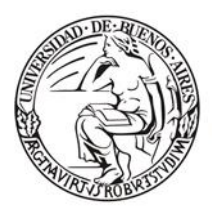

Universidad de Buenos Aires Facultad de Ciencias Económicas

Escuela de Estudios de Posgrado

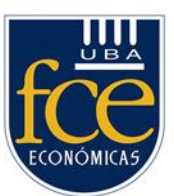

# Universidad de Buenos Aires Facultad de Ciencias Económicas Escuela de Estudios de Posgrado

# **CARRERA DE ESPECIALIZACIÓN EN ADMINISTRACIÓN FINANCIERA DEL SECTOR PÚBLICO**

## **TRABAJO FINAL DE ESPECIALIZACIÓN**

## **Nuevo Medio de Pago de Boletas Presenciales – Sistema de Recaudación e-Recauda**

**AUTOR: SONIA RINA GHIDETTI** SONIAGHIDETTI@HOTMAIL.COM CELULAR 1131691210

**DOCENTE DEL TALLER: CRISTINA ROLANDI**

**SEPTIEMBRE 2023**

#### **Resumen**

En el marco del gobierno electrónico, en el año 2016, se implementó el Sistema de Recaudación denominado *e-Recauda,* el cual proveyó al ciudadano de una herramienta acorde a las nuevas tecnologías, permitiéndole cumplir, de una manera ágil, sus obligaciones ante los distintos Ministerios u Organismos del Estado Nacional.

Luego de más de 7 años de vigencia de esta herramienta, se comprobó su utilidad, pues ha permitido agilizar la captación de los Recursos No Tributarios, y ciertamente cumple con los principios de "economicidad, eficiencia y eficacia en la obtención y aplicación de los recursos públicos" indicados en el art. 4 de la Ley Nº 24.156 Ley de Administración Financiera y de los Sistemas de Control y del Sector Público Nacional (LAF).

Sin embargo, a lo largo de estos años de experiencia, se han detectado inconvenientes en la captación de los recursos mediante las boletas de pago presenciales (BP). Dichos inconvenientes son atribuidos a errores humanos del operador de caja al realizar la lectura manual del código de barras de las boletas. Esto ocasiona, entre otras cosas, que lo recaudado demore su acreditación y demande, así, tiempo y recursos humanos para su análisis y búsqueda de una solución.

Es por ello que el presente trabajo se fundamenta en la necesidad de actualizar la herramienta bajo análisis, brindando al ciudadano otros medios de pago conforme a las nuevas tecnologías, y continuando con la mejora en los servicios ofrecidos por el Estado.

*Palabras clave*: administración financiera, recaudación, ingresos públicos, tesoro nacional, pago electrónico.

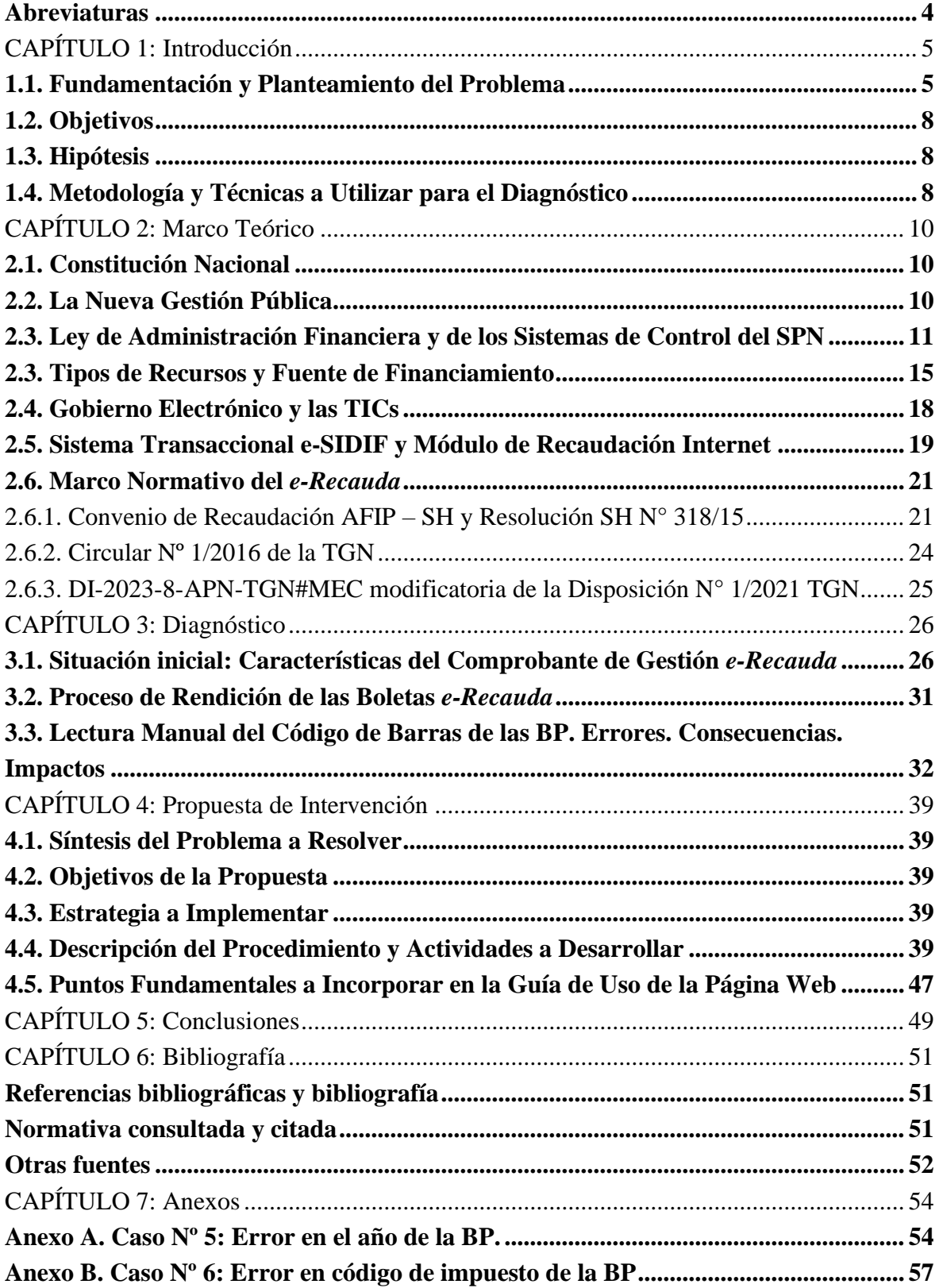

## **Índice**

## <span id="page-3-0"></span>**Abreviaturas**

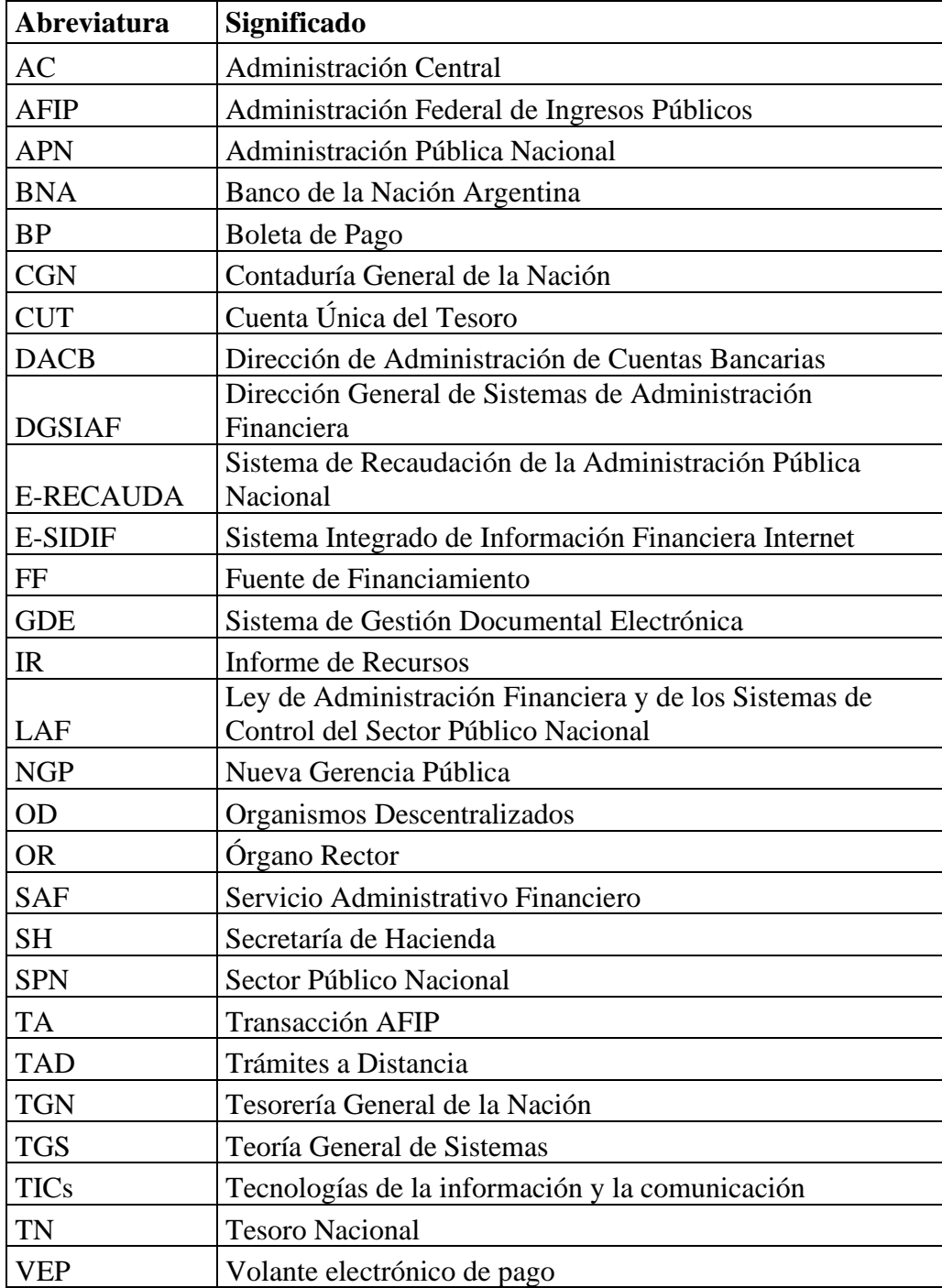

## **CAPÍTULO 1: Introducción**

### <span id="page-4-1"></span><span id="page-4-0"></span>**1.1. Fundamentación y Planteamiento del Problema**

Entre los objetivos enunciados en el art. 4 de la Ley Nº 24.156 de Administración Financiera y de los Sistemas de Control del Sector Público Nacional (LAF), están los de garantizar los principios de economicidad, eficiencia y eficacia en la obtención y la aplicación de recursos públicos, como así también, el de sistematizar las operaciones de programación, gestión y evaluación de los recursos del Sector Público Nacional (SPN).

En este sentido, creemos que el funcionamiento del Estado no podría llevarse a cabo sin una administración eficiente que permita la captación y obtención de los recursos necesarios para su distribución adecuada conforme a las políticas públicas, teniendo como objetivo lograr el cumplimiento de los fines de interés público. Consecuentemente podemos enunciar que, sin recursos, los organismos no pueden gastar, puesto que los recursos representan medios de financiamiento para cumplimentar las políticas públicas.

En ese contexto, la Tesorería General de la Nación (TGN), como órgano rector (OR) del Sistema de Tesorería enunciado en el art. 73 de la LAF, tiene la responsabilidad de brindar al ciudadano una gestión transparente de las operaciones públicas, asumiendo la responsabilidad de programar y administrar los grandes flujos financieros del Estado.

Con el objeto de ofrecer un servicio de calidad en beneficio del Sector Público y de la ciudadanía, la TGN está abocada a optimizar la gestión de los fondos públicos mediante la mejora continua de normas, procedimientos y herramientas de administración financiera.

El gran desafío radica en profundizar los mecanismos de recaudación a través de distintos canales, que permitan facilitar el ingreso de fondos a favor de la Administración Pública Nacional (APN), así como rediseñar nuevos sistemas informáticos acorde a las necesidades de cada jurisdicción, emitir normas y procedimientos para su cumplimiento, con el único objetivo de avanzar en una mejora continua en la gestión financiera.

Al respecto, desde la sanción de la LAF hasta la actualidad, en la TGN se ha experimentado la evolución de las distintas herramientas que fueron implementadas para la recaudación de los recursos; así, cada mejora, fue impulsada por la decisión de las autoridades en transparentar la gestión y brindar un mejor servicio al ciudadano, a la vez de aprovechar la tecnología imperante en cada momento.

A este punto, cabe señalar que la Administración Federal de Ingresos Públicos (AFIP), mediante su Sistema de Recaudación OSIRIS, es el organismo recaudador de los Recursos Tributarios (impuestos nacionales, aduaneros y de la seguridad social) a través de una importante red de entidades bancarias y no bancarias que permiten la utilización de mecanismos electrónicos de pago. En cambio, los Organismos de la Administración Pública Nacional, recaudan Recursos No Tributarios, que en un sentido amplio comprenden las tasas, aranceles, derechos, multas, ventas de bienes y servicios de la administración nacional y las rentas de la propiedad.

Es así como, en el marco del gobierno electrónico, y ante la necesidad de modernizar y sistematizar las recaudaciones del Estado Nacional, en el año 2015, se celebró un Convenio de Recaudación de Ingresos No Tributarios a través del Sistema de Recaudación OSIRIS, suscripto entre la Secretaría de Hacienda (SH), perteneciente al entonces Ministerio de Economía y Finanzas Públicas, y la AFIP.

El mencionado Convenio entró en vigencia a partir de la Resolución Nº 318/2015 de la SH y el Sistema *e-Recauda* comenzó a ser operativo desde el 01/01/2016.

Para utilizar esta herramienta, el ciudadano accede al Portal Web de la Administración Pública [\(https://erecauda.mecon.gov.ar/erecauda/\)](https://erecauda.mecon.gov.ar/erecauda/) y luego de la carga de una serie de datos, genera sus propios comprobantes de pago, pudiendo optar por 2 (dos) medios de pago: un Volante Electrónico de Pago (VEP) que abona directamente desde su *homebanking*, o bien, una boleta de pago presencial (BP) que cuenta con un código de barras, para abonar en efectivo o cheque en alguna de las entidades habilitadas para el pago.

Con el trascurso de los años, hemos comprobado la importancia y la utilidad de este mecanismo de recaudación, que no solo ha permitido agilizar la captación de los Recursos No Tributarios, sino que también, permitió la trazabilidad desde el comienzo de la gestión iniciada por el depositante hasta la acreditación efectiva de los fondos en las cuentas bancarias de los organismos recaudadores.

Asimismo, la sistematización en la captación de los recursos, tuvo un impacto favorable que se vio reflejado en un adecuado y oportuno registro de los ingresos, proveyendo de información confiable para la toma de decisiones, dando cumplimiento, de esta manera, con una las cualidades de la información contable: la oportunidad.

Queremos destacar la importancia de haber contado de antemano con el Sistema de Recaudación *e-Recauda*, como dijéramos, vigente desde el año 2016*,* durante los casi 2 (dos) años de trabajo remoto en que muchos organismos públicos se vieron forzados a trabajar a causa del aislamiento por COVID-19. De esta forma, los ciudadanos pudieron cumplir con sus obligaciones no tributarias a favor de la APN, generando las BP o VEP desde sus hogares vía internet, lo que permitió la continuidad en la recaudación de los ingresos públicos.

No obstante lo hasta aquí relatado, con la utilización del medio de pago de las BP, se han detectado inconvenientes ocasionados por el operador de caja de las entidades bancarias habilitadas, lo cual provoca la pérdida de gran parte de las virtudes del sistema de recaudación enunciadas anteriormente.

El inconveniente radica en que, en ocasiones, al concurrir el ciudadano a las entidades bancarias para abonar las BP, el cajero no realiza la interpretación del código de barras con el lápiz óptico, sino de manera manual, con la consecuente posibilidad de digitar las cifras del mismo de manera errónea.

En el código de barras están contenidos los datos fundamentales para una correcta cobranza, de manera tal que, al digitar incorrectamente cualquier cifra, provoca que haya inconsistencias -diferencias- entre el extracto bancario del organismo recaudador y las boletas de pago. Ello tiene lugar al realizar el Proceso de Rendición del *e-Recauda* en el sistema transaccional Sistema Integrado de Información Financiera Internet (e-SIDIF). Como consecuencia, no se generan los impactos presupuestarios y contables correspondientes pues los recursos recaudados no son registrados en tiempo y forma, quedando en *stand by*.

En estas circunstancias, para realizar el correcto registro de los recursos, es preciso analizar los errores cometidos en origen. Todo el proceso, y dependiendo del tipo de error, puede insumir muchas horas de trabajo y recursos humanos. La detección del error, el análisis y la solución son llevadas a cabo por agentes de la TGN -como ente administrador del Sistema *e-Recauda-*, personal del organismo recaudador titular de la cuenta bancaria y/o informáticos de la Dirección General de Sistemas Informáticos de Administración Financiera (DGSIAF), dependiente de la SH. Como se observa, pueden ser múltiples los actores intervinientes en dar una solución al problema.

Por todo lo expuesto, creemos conveniente analizar y estudiar la problemática en cuestión con la finalidad de poder brindar un aporte respecto de su solución.

En consecuencia, consideramos relevante continuar con la mejora en la captación de los recursos, al tiempo de ofrecer a los depositantes nuevos medios de pago que agilicen el pago de manera presencial. En este sentido, desde inicios del año 2020, se encuentra entre los objetivos del Plan Estratégico de la TGN, desarrollar junto con la AFIP nuevos medios de percepción de BP, que se sumarán a los ya existentes, mediante la incorporación de las nuevas tecnologías, como el código QR. Cabe aclarar que con motivo de la declaración de la pandemia en marzo de 2020 y por otras prioridades de la AFIP, esto se ha ido postergando y ha quedado como una cuenta pendiente.

## <span id="page-7-0"></span>**1.2. Objetivos**

Objetivo general:

- Proponer para el pago de boletas presenciales del Sistema e-*Recauda*, un nuevo medio de pago mediante código QR, que se gestionará a través del uso de billeteras electrónicas.

#### Objetivos particulares:

- Determinar los errores que cometen los cajeros en los puntos de cobro en ocasión de la lectura manual del código de barras en las boletas presenciales.
- Analizar las consecuencias de tales errores y su impacto en el Proceso de Rendición en el e-SIDIF.
- Describir la metodología con la que se cuenta actualmente para dar solución provisoria a los problemas causados por el operador de caja de las entidades bancarias.
- Actualizar la guía de uso del Sistema *e-Recauda* en el Portal Web, con la incorporación del nuevo medio de pago y las billeteras electrónicas habilitadas a tales efectos.

#### <span id="page-7-1"></span>**1.3. Hipótesis**

El nuevo medio de pago de las boletas presenciales mediante el código QR eliminará/minimizará los errores cometidos por los operadores de caja y permitirá la captación correcta y oportuna de los recursos no tributarios y su impacto presupuestario y contable en tiempo y forma.

#### <span id="page-7-2"></span>**1.4. Metodología y Técnicas a Utilizar para el Diagnóstico**

El presente trabajo de investigación se basará en el enfoque mixto (cualitativo y cuantitativo), descriptivo y explicativo, cuyo diseño será de tipo no experimental y transversal.

El sitio donde se realizará la investigación será la Dirección de Administración de Cuentas Bancarias (DACB) de la Tesorería General de la Nación.

La unidad de análisis serán las cobranzas de los Organismos de la Administración Nacional, realizadas mediante la utilización del Sistema *e-Recauda*, producidas durante el período diciembre 2022 - mayo 2023. De este período se tomarán muestras de transacciones donde se detecten errores en el cobro de boletas presenciales para analizar sus causas y determinar las consecuencias producidas.

Los datos a analizar serán obtenidos a través de distintas vías: de los listados generados por el Módulo Recaudación Internet del Sistema transaccional e-SIDIF, de las consultas que los ciudadanos realicen al mail institucional del *e-Recauda* [\(erecauda@mecon.gov.ar\)](mailto:erecauda@mecon.gov.ar) y de los reclamos que pudieran acercarnos los Organismos ante la falta de acreditación de fondos derivadas de las boletas de pago presenciales.

Se realizará un repaso de los aspectos normativos atinentes al tema de investigación y el impacto que tuvo lugar en la Tesorería General de la Nación temas como gobierno electrónico y las tecnologías de información. También se consultarán diferentes páginas web relacionadas con los temas tratados.

Se llevarán a cabo consultas informales y talleres de trabajo con personal de la Dirección General de Sistemas Informáticos de Administración Financiera (DGSIAF) de la Secretaría de Hacienda, toda vez que se requiera del conocimiento de dicha área.

## **CAPÍTULO 2: Marco Teórico**

## <span id="page-9-1"></span><span id="page-9-0"></span>**2.1. Constitución Nacional**

En el art. 4 de la Constitución Nacional queda perfectamente plasmada la importancia de los Recursos como medio de financiamiento para que el Estado pueda llevar a cabo las políticas públicas:

El Gobierno federal provee a los gastos de la Nación con los fondos del Tesoro nacional formado del producto de derechos de importación y exportación, del de la venta o locación de tierras de propiedad nacional, de la renta de Correos, de las demás contribuciones que equitativa y proporcionalmente a la población imponga el Congreso General, y de los empréstitos y operaciones de crédito que decrete el mismo Congreso para urgencias de la Nación, o para empresas de utilidad nacional*.*

## <span id="page-9-2"></span>**2.2. La Nueva Gestión Pública**

En la década de 1990, comenzó a aplicarse en Latinoamérica un nuevo paradigma de la Administración Pública conocido como la Nueva Gestión Pública (NGP). Como parte de los procesos de reforma de modernización del Estado, en varios países de la región se llevaron a cabo importantes reformas administrativas con el objetivo de mejorar la eficiencia y efectividad de la administración pública a través de la implementación de prácticas y técnicas de gestión provenientes del sector privado.

Ello respondía a la nueva realidad imperante caracterizada por una sociedad cambiante, rica en información y animada por una intensa actividad cognoscitiva, en contraposición con una sociedad cuyas burocracias, surgidas en los años treinta y cuarenta, se caracterizaban por ser jerárquicas, centralizadas y rígidas. (Osborne y Gaebler, 1994).

Los mencionados autores sostienen que ante esta nueva realidad si se quiere incrementar la eficiencia del gobierno, es necesario reinventarlo; esto es: pasar de un gobierno de tipo burocrático a otro de carácter empresarial, basado en la capacidad de aprender con rapidez nuevas formas de acción y de ofrecer servicios a la gente de manera innovadora y eficaz.

Muchos son los autores que han argumentado sobre la NGP, nombrándola bajo diferentes expresiones, pero coinciden, básicamente, en que este nuevo enfoque se identifica con los roles que debe prestar un estado moderno: con una gestión más eficiente, eficaz, transparente, descentralizada, con mayor flexibilidad, orientado a resultados, y centrado en el cliente/usuario/ciudadano.

### <span id="page-10-0"></span>**2.3. Ley de Administración Financiera y de los Sistemas de Control del SPN**

La Argentina no estuvo ajena a la nueva realidad, y desde fines de los años ochenta se vio inmersa en profundos cambios. Así fue que, luego de la crisis de la hiperinflación en que se sumió en el año 1989, el Gobierno de ese entonces encomendó a la SH elaborar un Programa de Reforma de la Administración Financiera del Gobierno.

Con el dictado de la Ley Nº 24.156 de Administración Financiera y de los Sistemas de Control del Sector Público Nacional (LAF), el 30 de septiembre de 1992, la SH llevó a cabo el *Programa de Reforma de la Administración Financiera Gubernamental* con el objeto de modernizar y lograr una mayor transparencia en el manejo de los recursos públicos. Ello tuvo un impacto favorable en todos los niveles de decisión política al contar con información de mejor calidad para la toma de decisiones y una administración más efectiva para ejecutarlas. (Gutiérrez, 1992)

Tal como expresa Gutiérrez (1992, p.9), el Programa tuvo por objetivos:

- lograr que la gestión del área se realice con economicidad, eficiencia y efectividad;
- generar información oportuna y confiable para la toma de decisiones;
- interrelacionar los sistemas de administración financiera con los de control interno y externo con la finalidad de facilitar la eficacia de estos;
- realizar la gestión de los recursos públicos en un marco de absoluta transparencia.

La Administración Financiera es definida como "el conjunto de sistemas, órganos, normas y procedimientos administrativos que hacen posible la obtención de los recursos públicos y su aplicación para el cumplimiento de los objetivos del Estado".<sup>1</sup>

El marco conceptual en que se basa la Ley Nº 24.156 es la Teoría General de Sistemas (TGS) y el enfoque por procesos. Según la TGS cada uno de los sistemas tiene objetivos propios y específicos, pero a su vez interactúa con los demás, lo que implica la necesidad de definir normativa y operativamente los puntos comunes entre ellos. (Makón, 1999, p. 13)

Continuando con lo expuesto por Gutiérrez (1992), "además de los tradicionales conceptos de insumo o entrada, producto o salida, proceso y retroalimentación, la teoría de sistemas brinda dos aportes básicos esenciales: la interrelación de sistemas y los criterios de centralización normativa y de descentralización operativa". (p. 21)

<sup>1</sup> art. 2 de la Ley Nº 24.156

Respecto de la interrelación de los sistemas, Gutiérrez resalta que:

La interrelación de las metodologías, normas y procedimientos es un requisito necesario e imprescindible para el desarrollo de sistemas integrados de información de la gestión financiera pública, base fundamental para la toma de decisiones a fin de lograr el funcionamiento eficiente del aparato administrativo público.

Dichas decisiones deben sustentarse en informaciones oportunas, pertinentes y fidedignas, producidas en todos los niveles del aparato administrativo y centralizadas a nivel del organismo contable central.

El sistema contable es el sistema integrador de la información financiera del sector público, sin desmedro de las informaciones propias y específicas que se originan y se requieren en cada uno de los restantes sistemas. (p. 22)

En cuanto a la centralización normativa, Gutiérrez (1992) explica que, desde el punto de vista de políticas, normas y procedimientos, es dar orientación e integrar el funcionamiento de cada uno de los sistemas; y que la descentralización operativa se basa en que la administración de dichos sistemas, a los fines que sea más eficiente y eficaz, debe ejecutarse en cada una de las instituciones públicas. (p. 23)

Según el art. 5 de la Ley Nº 24.156, la administración financiera está integrada por los siguientes sistemas básicos e interrelacionados entre sí: presupuestario, crédito público, tesorería y contabilidad. Cada uno de los sistemas está a cargo de un órgano rector que depende directamente del órgano que ejerza la coordinación de todos ellos.

Posteriormente fue ampliado incorporando a los sistemas de contrataciones, inversiones, administración de bienes, administración tributaria, administración del personal, control interno y control externo. (Le Pera, 2001, p. 61)

La Secretaría de Hacienda y la Secretaría de Finanzas, ambas dependientes del Ministerio de Economía, ejercen conjuntamente las funciones de órgano responsable de la coordinación de los sistemas que integran la Administración Financiera del Sector Público Nacional. La dirección y supervisión de los sistemas de tesorería, presupuesto y contabilidad son ejercidas por la Secretaría de Hacienda, mientras que la de crédito público corresponde a la Secretaría de Finanzas.<sup>2</sup> Por primera vez, los sistemas mencionados confluyen en un sistema mayor, y dan origen, así, a lo que hoy se conoce como Sistema de Administración

<sup>&</sup>lt;sup>2</sup> art. 6 del Decreto Nº 1.344/2007.

Financiera, con su correlato informático en la implementación del SIDIF: Sistema Integrado de Información Financiera. (Alperovich y Rajuán, 2022, p. 6)<sup>3</sup>

El art. 8 de la LAF determina que su ámbito de aplicación es el SPN, integrado por la Administración Nacional, conformada por la Administración Central (AC) y los Organismos Descentralizados (OD), comprendiendo por estos últimos a las Instituciones de Seguridad Social (inc. a), las Empresas y Sociedades del Estado (inc. b), otros Entes Públicos excluidos de la Administración Nacional (inc. c) y Fondos Fiduciarios (inc. d). Podemos visualizar el ámbito de aplicación en la Figura 1:

## **Figura 1**

*Ámbito de aplicación de la Ley Nº 24.156*

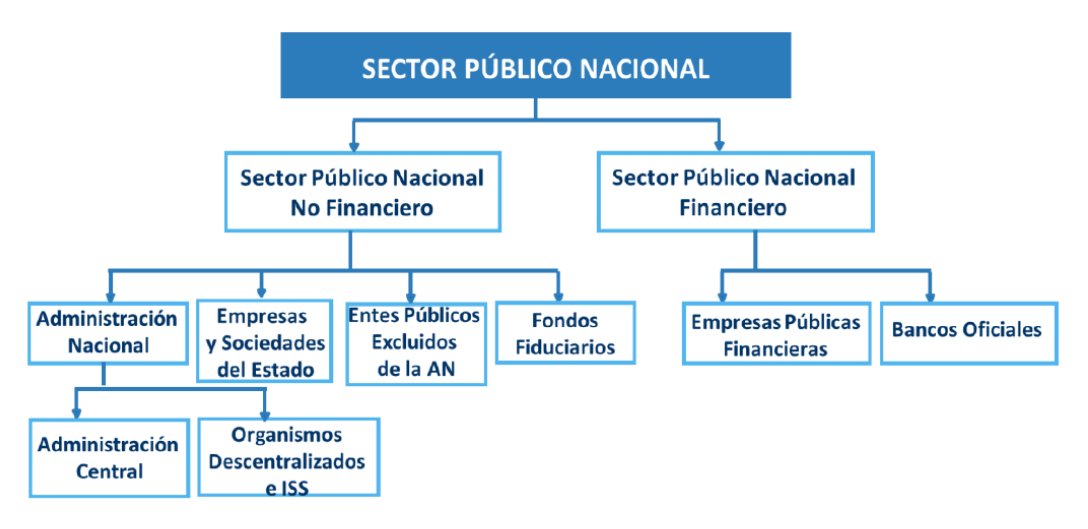

Fuente: Alperovich y Rajuán, 2022.

La Tesorería General de la Nación es el órgano rector del Sistema de Tesorería, así establecido por el art. 73 de la LAF, y como tal, es el coordinador del funcionamiento de todas las unidades o servicios de tesorería que operan en el SPN, y le corresponde el dictado de las normas y procedimientos conducentes a ello.

Respecto de las competencias asignadas a la TGN por el art. 74 de la Ley Nº 24.156 y su Decreto Reglamentario Nº 1.344/2007, a los fines del presente trabajo se destacan las siguientes:

<sup>3</sup> Alperovich, J. y Rajuán L. (comunicación personal, 06/09/2022). *Curso en gestión financiera pública con*  enfoque a resultados. Módulo I. Clase 2: Introducción al sistema presupuestario. Escuela de Economía y Negocios – UNASM virtual.

- inc. c) Centralizar la recaudación de los recursos de la administración central y distribuirlos en las tesorerías jurisdiccionales para que estas efectúen el pago de las obligaciones que se generen;
- inc. e) Administrar el sistema de caja única o de fondo unificado de la administración nacional que establece el art. 80 de esta ley;
- inc. g) Verificar que las tesorerías jurisdiccionales apliquen las normas y procedimientos referidos a los mecanismos de información establecidos;
- inc. l) Gestionar la cobranza en sede administrativa, conforme a las disposiciones legales que así lo encomienden, de todo crédito y/o recurso a favor del Tesoro Nacional de origen no tributario.

El art. 77 de la Ley Nº 24.156 dispone que en cada jurisdicción y entidad de la Administración Nacional funcionará una tesorería central que centralizará la recaudación de las distintas cajas de su jurisdicción, recibirá los fondos puestos a disposición de la misma y cumplirá los pagos que autorice el respectivo Servicio Administrativo Financiero (SAF).

El manual del Sistema de Tesorería<sup>4</sup>, en su capítulo I, menciona que los objetivos del Sistema de Tesorería son los siguientes:

I. La administración inteligente de los recursos puestos a su disposición, atendiendo a los principios de eficacia, eficiencia, economicidad y transparencia en su gestión, II. El adecuado y oportuno registro de ingresos y pagos derivados de la gestión financiera de la administración con el objeto de proveer información confiable para la toma de decisiones vinculadas a su evolución.

Desde la sanción de la LAF en 1992, la TGN ha llevado a cabo constantes mejoras adaptándose a las demandas del momento y a los cambios tecnológicos, desarrollando nuevos sistemas y técnicas como respuesta a las competencias asignadas.

Como sistemas y técnicas relacionadas con el presente trabajo, cuya descripción detallada se encuentra disponible en el manual del Sistema de Tesorería, 5 podemos citar al Sistema de Cuenta Única del Tesoro (CUT), normado por el Decreto Nº 1.545/1994 (pp.59- 60); el Circuito de Recursos del e-SIDIF y los comprobantes con sus descriptivos contenidos en la Resolución Nº 289/2014 de la SH (p.72) y el Subsistema de Conciliación Bancaria,

<sup>4</sup> Tesorería General de la Nación (2017). *El Sistema de Tesorería.*

<sup>5</sup> Tesorería General de la Nación (2017). *El Sistema de Tesorería*

módulo integrante del e-SIDIF, que crea un nexo entre las entidades bancarias y los SAF. (p. 137)

Como se mencionara, una de las competencias de la TGN es la de "centralizar la recaudación de los recursos de la Administración Central". Para lograr una administración eficiente, es necesario tanto la captación y obtención de recursos, como contar con un adecuado registro de los mismos en tiempo y forma que permita la ejecución de los gastos (créditos presupuestarios) establecidos en la Ley de Presupuesto de cada año, de manera tal que toda transacción sea registrada una sola vez a través del sistema integrado de información financiera del sector público. Los Clasificadores Presupuestarios y Auxiliares de Tesorería cumplen con el requerimiento de un adecuado registro de los recursos, estableciendo para ello, la metodología a aplicar.

Por otra parte, la percepción o recaudación de los recursos se produce en el momento en que los fondos ingresan o se ponen a disposición del SAF, del Tesoro Nacional (TN), de un agente del mismo o de cualquier otro funcionario facultado para recibirlos.

A este punto, podemos afirmar que la Tesorería General de la Nación cobra un rol protagónico en el gerenciamiento financiero del Sector Público, asumiendo la responsabilidad de programar y administrar los grandes flujos financieros del Estado.<sup>6</sup> Con el objeto de brindar un servicio de calidad en beneficio del Sector Público y de la ciudadanía, está abocada a optimizar la gestión de los fondos públicos mediante la mejora continua de normas, procedimientos y herramientas de administración financiera.

### <span id="page-14-0"></span>**2.3. Tipos de Recursos y Fuente de Financiamiento**

Como se ha explicado anteriormente, los recursos públicos son medios de financiamiento que permiten al Estado desarrollar las actividades programadas, así como atender las obligaciones de pago (gastos públicos). 7

A tal fin, las clasificaciones presupuestarias son instrumentos normativos que permiten agrupar los recursos y gastos según ciertos criterios para medir y analizar sus efectos. Su estructura básica, facilita la adopción de decisiones en todas las etapas del proceso presupuestario.

Existen muchas formas de clasificar los recursos, pero a los fines del presente trabajo nos detendremos en la clasificación entre Recursos Tributarios y No Tributarios.

<sup>6</sup> Tesorería General de la Nación (2017). *El Sistema de Tesorería.* p. 19.

<sup>7</sup> Oficina Nacional de Presupuesto. *El Sistema Presupuestario en la Administración Nacional de la República Argentina*.

Los Recursos Tributarios, como se dijera, corresponden a los impuestos nacionales, aduaneros y los de la Seguridad Social y son recaudados por la AFIP.

Los Recursos No Tributarios provienen de fuente no impositivas y están agrupados en el Rubro 12 del Clasificador presupuestario de recursos. En la Figura 2 es posible visualizar dicho Rubro en el e-SIDIF:

### **Figura 2**

| Ejercicio | Tipo | Clase | Concep | Descripción Larga                                                                    |  |  |  |  |  |
|-----------|------|-------|--------|--------------------------------------------------------------------------------------|--|--|--|--|--|
| 2023      | 12   | 0     | 0      | Ingresos no impositivos                                                              |  |  |  |  |  |
| 2023      | 12   | 1     | ٥      | <b>Tasas</b>                                                                         |  |  |  |  |  |
| 2023      | 12   | 1     | 2      | Fiscalización del transporte                                                         |  |  |  |  |  |
| 2023      | 12   | 1     | 4      | Sociedades por acciones                                                              |  |  |  |  |  |
| 2023      | 12   | 1     | 5      | <b>Judiciales</b>                                                                    |  |  |  |  |  |
| 2023      | 12   | 1     | 6      | Sociedades de capitalización                                                         |  |  |  |  |  |
| 2023      | 12   | 1     | 9      | Otras                                                                                |  |  |  |  |  |
| 2023      | 12   | 2     | 0      | <b>Derechos</b>                                                                      |  |  |  |  |  |
| 2023      | 12   | 2     | 1      | Derechos de uso de puertos, aeropuertos y aeródromos                                 |  |  |  |  |  |
| 2023      | 12   | 2     | з      | Derechos de inscripción                                                              |  |  |  |  |  |
| 2023      | 12   | 2     | 5      | Derechos de examen                                                                   |  |  |  |  |  |
| 2023      | 12   | 2     | 9      | Otros derechos                                                                       |  |  |  |  |  |
| 2023      | 12   | 4     | 0      | Regalías                                                                             |  |  |  |  |  |
| 2023      | 12   | 4     | 1      | <b>Hidrocarburiferas</b>                                                             |  |  |  |  |  |
| 2023      | 12   | 5     | 0      | <b>Alquileres</b>                                                                    |  |  |  |  |  |
| 2023      | 12   | 5     | 1      | Alquileres de inmuebles                                                              |  |  |  |  |  |
| 2023      | 12   | 5     | 9      | Otros alquileres                                                                     |  |  |  |  |  |
| 2023      | 12   | 6     | 0      | <b>Multas</b>                                                                        |  |  |  |  |  |
| 2023      | 12   | 6     | 1      | Multas por infracciones                                                              |  |  |  |  |  |
| 2023      | 12   | 8     | 0      | PENDIENTES DE REGULARIZACION                                                         |  |  |  |  |  |
| 2023      | 12   | 8     | 8      | PENDIENTES DE REGULARIZACION                                                         |  |  |  |  |  |
| 2023      | 12   | 9     | 0      | Otros ingresos no impositivos                                                        |  |  |  |  |  |
| 2023      | 12   | 9     | 1      | Afectaciones y devoluciones                                                          |  |  |  |  |  |
| 2023      | 12   | 9     | 2      | <b>Especificados</b>                                                                 |  |  |  |  |  |
| 2023      | 12   | 9     | 4      | Aporte Solidario y Extraordinario para Ayudar a Morigerar los Efectos de la Pandemia |  |  |  |  |  |
| 2023      | 12   | 9     | 9      | Otros                                                                                |  |  |  |  |  |

*Conceptos del Rubro 12 - Recursos No Tributarios* 

Fuente: obtenido el 04/06/2023 del sistema transaccional *e-SIDIF.*

Para el Tesoro Nacional, existen otros tipos de Recursos No tributarios que por sus características propias se agrupan bajo otros rubros, los cuales solo mencionaremos<sup>8</sup>: venta de bienes y servicios, renta de la propiedad (intereses sobre préstamos, dividendos, etc.), transferencias corrientes (devoluciones de provincias), recursos propios de capital, venta de títulos y valores, venta de acciones, recupero de préstamos de largo plazo (PPP-Programa de Propiedad Participada), disminución de otros activos financieros (deuda directa, programas de asistencia financiera, anticipos financieros, cobranzas provenientes de Empresas

<sup>8</sup> Tesorería General de la Nación (2017*). El Sistema de Tesorería*. pp. 84-87.

Residuales), contribuciones figurativas (aportes y remanentes de SAF), devoluciones de fondos (de haberes, de ejercicios anteriores, conceptos relacionados con juicios), deuda indirecta, fondos rotatorios.

Respecto de la Fuente de Financiamiento (FF), su codificación está asociada a la naturaleza legal del recurso. Así, nos encontramos con 7 (siete) FF, agrupadas en fuente internas y fuentes externas<sup>9</sup>:

1. Fuente de financiamiento internas:

11. Tesoro Nacional: recursos de libre disponibilidad y sin cargo de devolución que tienen su origen en los recursos de rentas generales.

12. Recursos propios: reúne a los ingresos que perciben los OD, las Instituciones de Seguridad Social y las Empresas y Sociedades del Estado, que provienen de la recaudación tributaria y previsional, la venta de bienes y servicios, la renta de la propiedad, la venta de activos, el cobro de tasas, derechos, regalías y fondos que se originan como variaciones de los distintos tipos de activos financieros.

13. Recursos con afectación específica: se caracterizan por ser recursos para financiar instituciones, programas y actividades de la AC.

14. Transferencias internas: Son transferencias de recursos sin contraprestación que provienen de personas y/o instituciones que desarrollan sus actividades en el territorio nacional. Las transferencias internas tienen por fin procurar inversiones o financiar programas operativos o de funcionamiento.

15. Crédito interno: Fuente de financiamiento que proviene del uso del crédito. Puede adoptar la forma de títulos de deuda, pasivos con proveedores y obtención de préstamos realizados en el mercado interno.

2. Fuente de financiamiento externas:

21. Transferencias externas: recursos que tienen su origen en gobiernos y organismos internacionales.

22. Crédito externo: créditos otorgados por los gobiernos, organismos internacionales y entidades financieras del exterior.

Es dable aclarar que, de todas las FF mencionadas, los recursos que se recaudan a través del Sistema de Recaudación *e-Recauda* son los provenientes de FF 11 Tesoro Nacional, FF 12 Recursos Propios (OD) y FF 13 Recursos con afectación Específica (AC).

<sup>9</sup> Oficina Nacional de Presupuesto. (Sexta Edición Actualizada. 2016). *Manual de Clasificaciones Presupuestarias para el Sector Público Nacional.* pp. 277-286.

#### <span id="page-17-0"></span>**2.4. Gobierno Electrónico y las TICs**

Chirino (s.f., p. 7) expresa que "el gobierno electrónico es una modalidad de prestación de servicios que facilita trámites y reduce costos".

Existe diversa literatura respecto del Gobierno Electrónico como necesidad de acercar el Estado a los ciudadanos, y las TICs aparecen como un instrumento valioso para promover la participación ciudadana. (Naser y Concha, 2011, p. 8)

Como bien explican los autores, es imprescindible la utilización de las TICs para potenciar la capacidad de un gobierno en el logro de sus metas y brindar de manera eficiente sus servicios a los ciudadanos. Son muchos los impactos y consecuencias favorables en la atención al ciudadano: los usuarios no tienen necesidad de acercarse a una dependencia pública para gestionar sus trámites, pueden recibir atención sin restricción horaria e independientemente del lugar geográfico en que se encuentren, pueden resolver sus problemas a través de un contacto único con el Estado, pueden realizar transacciones financieras de manera electrónica (por ejemplo, pagar una matrícula profesional o un certificado de nacimiento). (pp.8-9)

Esto ha llevado a un cambio de paradigma en el que se vio afectada la relación entre el Estado y la sociedad, y ha convocado a los ciudadanos a asumir un papel activo en la acción colectiva. (Chirino, s.f., p. 4)

Para lograr este cambio, Naser y Concha (2011) sostienen que es necesario formular y ejecutar planes estratégicos de gobierno electrónico. Las políticas de reforma requieren permanecer en el tiempo, lo que hace imprescindible que se mantengan más allá de los cambios políticos a fin de asegurar su continuidad.

En este sentido, desde el año 2015, en nuestro país se inició un Plan de Modernización con políticas tendientes a transformar la obsoleta burocracia basada en papel, "en burocracias digitales más ágiles y transparentes". (Clusellas, P. et. al, 2019, p. 15)

En consecuencia, el 01/03/2016 es sancionado el Decreto Nº 434/2016 que aprueba el Plan de Modernización del Estado, entre cuyos objetivos plantea el "constituir una Administración Pública al servicio del ciudadano en un marco de eficiencia, eficacia y calidad en la prestación de servicios, a partir del diseño de organizaciones flexibles orientadas a la gestión por resultados". El Plan de Modernización se estructura sobre 5 ejes, los cuales solo haremos mención: Plan de Tecnología y Gobierno Digital, Gestión Integral de los Recursos Humanos, Gestión por Resultados y Compromisos Públicos, Gobierno Abierto e Innovación Pública y Estrategia País Digital.

Como parte del eje del Plan de Tecnología y Gobierno Digital, el Anexo del Decreto Nº 434/2016 crea el Sistema de Gestión Documental Electrónica (GDE), implementado por Decreto Nº 561/2016. Se trata de un sistema integrado de caratulación, numeración, seguimiento y registración de movimientos de todas las actuaciones y expedientes del SPN. (Páez Arenas, et. al, 2023, p. 19)

En este contexto, en los últimos años la TGN, en conjunto con la DGSIAF, viene desarrollando nuevas herramientas que han permitido una mejora significativa en la gestión. Ello, se vio reflejado en mejores servicios tanto para los "usuarios internos" (funcionarios públicos) como "usuarios externos" (ciudadanía), y ha sido posible, en gran medida, gracias a decisiones políticas y a las nuevas tecnologías de información y comunicación (TICs).

La TGN ha estado involucrada en el desarrollo de dos sistemas que son parte importante del trabajo de investigación:

- El e-SIDIF, basado en la plataforma web como evolución de su antecesor SIDIF,

- El Sistema de Recaudación *e-Recauda,* y su interoperabilidad con el e-SIDIF a través del Módulo Recaudación Internet.

## <span id="page-18-0"></span>**2.5. Sistema Transaccional e-SIDIF y Módulo de Recaudación Internet**

Uno de los objetivos de la Reforma iniciada en el año 1992, fue el de contar con un sistema contable adecuado que permita que todas las transacciones registradas por los distintos sistemas que conforman la Administración Financiera, se realicen una sola vez, en el lugar y tiempo más próximo en que sucedan y confluyan a un sistema integrado. Ello dio origen al Sistema Integrado de Información Financiera (SIDIF), siendo la Contaduría General de la Nación (CGN) la administradora de esa base de datos. (Le Pera, 2001, p.63)

La DGSIAF, dependiente de la SH, es la dirección encargada de desarrollar y mantener al SIDIF y un conjunto de sistemas satélites que dan soporte a la gestión presupuestaria financiera y contable del sector público. A lo largo de los años el SIDIF ha atravesado por una profunda transformación, que, gracias al profesionalismo del personal de la DGSIAF y a los avances tecnológicos, ha dado lugar al desarrollo de una herramienta bajo la plataforma web denominado e-SIDIF**. 10**

A través del uso de servicios web, el e-SIDIF tiene la capacidad de interoperar con otros sistemas del Estado Nacional. Está integrado por distintos módulos o subsistemas relacionados a las diferentes gestiones, que han ido actualizándose y/o incorporándose,

<sup>10</sup> DGSIAF (s.f.) *Trayectoria*. Ministerio de Economía.

conforme los objetivos establecidos en los Planes Estratégicos de los órganos rectores y los avances tecnológicos.

En la Figura 3, podemos visualizar cómo interactúa hoy en día el ecosistema de la Administración Financiera:

## **Figura 3:**

*Ecosistema de la Administración Pública*

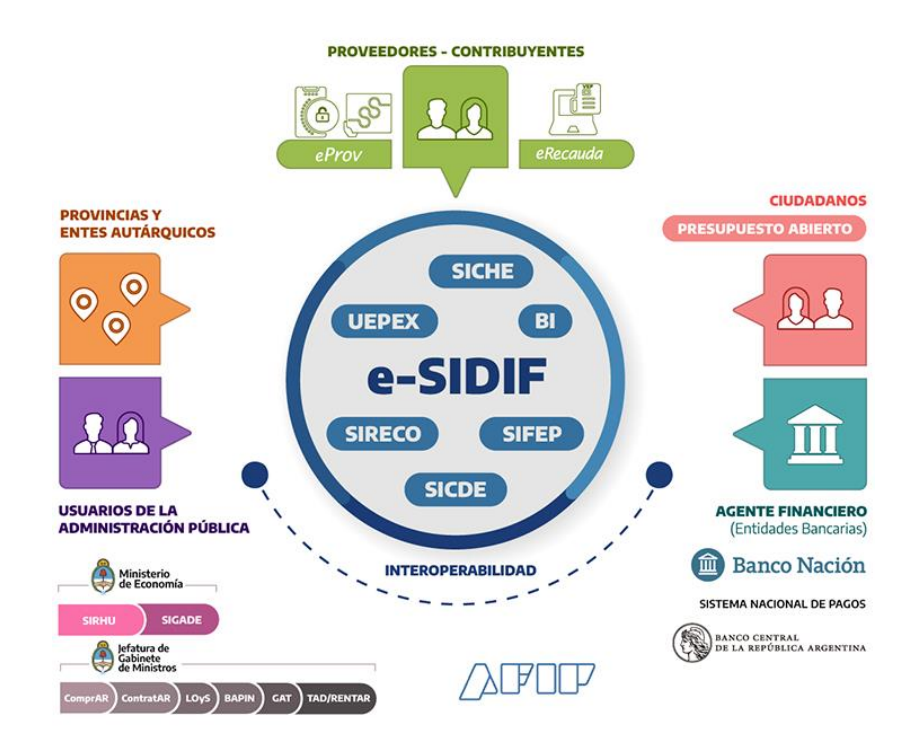

Fuente: DGSIAF. Obtenido el 21/02/2023 de <https://www.argentina.gob.ar/economia/sechacienda/dgsiaf>

Nos detendremos brevemente a describir los tres módulos del e-SIDIF relacionados con el trabajo de investigación: Módulo de Conciliación Bancaria, Módulo de Recursos y el Módulo de Recaudación Internet.

El Módulo de Conciliación Bancaria es una herramienta fundamental en la gestión de registro, control y obtención de información para la toma de decisiones en el ámbito de la TGN. El Proceso de Conciliación Bancaria automática, consiste en confrontar los valores preexistentes registrados en el Libro Banco con las operaciones detalladas en el Extracto Bancario que brinda la institución bancaria donde está radicada la cuenta. De esta manera, la Conciliación Bancaria genera los registros de Recursos y Gastos (en este caso, de gastos bancarios) a través de la emisión de formularios contables que reflejan la existencia de ingresos y egresos en el e-SIDIF y, como consecuencia de esta operatoria, se determina el

saldo financiero diario, instrumento indispensable para la programación del cumplimiento de las obligaciones financieras contraídas.

El Módulo de Recursos, tiene como principal objetivo permitir la captura y el registro de todas las operaciones de ingresos tanto de la TGN como de los organismos. Para ello, una vez finalizado el Proceso de Conciliación Bancaria, el módulo de Recursos genera automáticamente los impactos financiero, contable y presupuestario a través de la emisión del comprobante Informe de Recursos (IR).<sup>11</sup> El subsistema de Recursos está integrado al sistema de Contabilidad a través de una matriz de relación, de manera tal, de permitir los impactos antes mencionados. En el caso de la TGN, también emite comprobantes manuales de recursos cuando se trata de ingresos que requieren un análisis adicional de parte del operador.

El Módulo de Recaudación Internet permite el procesamiento de las rendiciones de las BP y los VEPs pagados y que los contribuyentes generaron desde el Portal Web del *e-Recauda*. Dichas rendiciones son puestas a disposición por la AFIP en la e-ventanilla. El procesamiento de las mismas tiene como objetivo generar los comprobantes de Informes de Recursos automáticos descriptos en el párrafo anterior. 12

## <span id="page-20-0"></span>**2.6. Marco Normativo del** *e-Recauda*

#### <span id="page-20-1"></span>*2.6.1. Convenio de Recaudación AFIP – SH y Resolución SH N° 318/15*

Ante la necesidad de modernizar y sistematizar las recaudaciones del Estado Nacional, el 8 de octubre de 2015 se celebró un Convenio de Recaudación de Ingresos No tributarios de la Administración Pública Nacional, entre la AFIP y la SH, por medio del cual esa Administración puso a disposición de la SH su Sistema de Recaudación OSIRIS.<sup>13</sup>

El Convenio consta de dos Anexos, el primero detalla las actividades para la utilización del Sistema OSIRIS y los compromisos asumidos por la AFIP y la SH; el segundo se centra en aspectos formales que acepta la SH, y a su vez contiene dos modelos de cartas de adhesión que la TGN suscribe para adherir al Servicio de Recaudación con las Entidades y Bancos Recaudadores de la Red AFIP, para pagos electrónicos (Anexo XXII) y presenciales (Anexo XXV).

<sup>11</sup> Resolución Nº289/2014 de la SH.

<sup>12</sup> La descripción del Módulo Recaudación Internet no estuvo incluida al momento de la redacción del *Sistema de Tesorería*. (2017).

<sup>&</sup>lt;sup>13</sup> Resolución General Nº 942/2000 AFIP. Régimen optativo de pago electrónico de las obligaciones impositivas y de la seguridad social mediante la transferencia electrónica de fondos con la intervención de las entidades bancarias que incorporen el servicio, a través del uso de una computadora personal y conexión a internet.

El Anexo I del Convenio, describe las actividades a realizar para el uso del Sistema OSIRIS:

- Autenticación de usuarios con la Clave Fiscal de la AFIP para el ingreso de información. La SH tendrá a cargo el desarrollo del Sistema *e-Recauda* que contará con la autenticación de los usuarios que deban realizar un pago a favor de la AN.
- Recepción de pagos y acreditación de los fondos recaudados en las cuentas bancarias que establezca la SH. El usuario efectuará los pagos utilizando VEP o BP para cancelar obligaciones en los lugares habilitados por las entidades recaudadoras.
- Conciliación de los fondos recaudados. El Sistema de Recaudación OSIRIS cotejará la información de pagos recibidos contra las novedades de acreditación de los fondos respectivos provenientes del módulo que opera en el BCRA. Para realizar la rendición de los ingresos, AFIP pondrá la información a disposición de la SH a través de la e-ventanilla.

Respecto de los compromisos asumidos por AFIP contenidos en el Anexo I, le corresponde el de adecuar el Sistema de Recaudación OSIRIS en todos los aspectos indispensables para la implementación de las funcionalidades acordadas con la SH y mantener operativo el Sistema OSIRIS hasta tanto las partes acuerden su discontinuidad; así como suscribir acuerdos con las instituciones recaudadoras para recibir VEP o BP, y asumir los gastos que le son propios.

En cambio, los compromisos que debe asumir la SH, se enumeran seguidamente:

- Definir las características de los pagos que realizarán los usuarios, adaptándose a los parámetros del Sistema de Recaudación OSIRIS de la AFIP.
- Desarrollar e implantar los aplicativos web para la captación de la información y/o generación de la declaración jurada a través de la cual se confeccionarán los VEP, y utilizar un web service de creación de VEPs definido por la AFIP para el circuito de pagos electrónicos. El aplicativo al que se refiere es el *e-Recauda*.
- Designar al Banco administrador y a las entidades bancarias y no bancarias que recaudarán en sus sucursales, y que deberán formar parte de la red de la AFIP. La cobranza de la SH podrá consistir en recaudación propia o destinada a organismos de la APN, en virtud de ello podrá disponer que el Sistema de Recaudación OSIRIS destine los fondos respectivos a diferentes cuentas bancarias radicadas en los bancos designados para cada caso.
- Definir e informar a la AFIP las cuentas bancarias en donde se acreditarán los fondos recaudados y aquellas donde se debitarán los gastos, en función de lo acordado por AFIP y las entidades bancarias y no bancarias.
- Aceptar que la recaudación se realice en los términos acordados entre AFIP y los bancos recaudadores, en los convenios de recaudación respectivos y sus respectivos Anexos.
- Asignar los recursos materiales, humanos y financieros necesarios para la ejecución de las actividades de su competencia.

El Anexo II del Convenio detalla los términos que acepta la SH para una adecuada implementación del Sistema Recaudación OSIRIS, los cuales se destacan:

- Que la recaudación se realice según los términos acordados entre AFIP y los Bancos Recaudadores y los Anexos al mismo: XXII (Cobranzas electrónicas) y XXV (Cobranzas en Caja).
- Que la recaudación por transferencia electrónica se realice con la totalidad de las Entidades Recaudadoras que integran la red de recaudación la AFIP; pudiendo restringir la nómina de Entidades cuando se trate de pago en sucursales.
- Que las retribuciones por el servicio de recaudación liquidadas por el Sistema OSIRIS le sean debitada automáticamente de la cuenta que determine la SH.
- Que el Sistema OSIRIS liquide a las Entidades Recaudadoras el régimen de penalidades automático por acreditaciones fuera de término (acreditaciones tardías -ACRETA), quedando a cargo de la SH aquellas que no se encuentren comprendidas dentro del sistema de liquidación automático.

Concluye el Anexo II estableciendo un marco a seguir frente a temas tales como inconvenientes en el servicio, tramitación de reclamos o situaciones de conflicto entre la SH y las entidades recaudadoras.

Para finalizar con este apartado, diremos que el Convenio de Recaudación AFIP – SH fue refrendado por la Resolución de la SH Nº 318/2015 denominado "CONVENIO ENTRE LA ADMINISTRACION FEDERAL DE INGRESOS PUBLICOS Y LA SECRETARIA DE HACIENDA. RECAUDACION DE INGRESOS NO TRIBUTARIOS A TRAVES DEL SISTEMA DE RECAUDACION OSIRIS", el cual esencialmente resuelve lo siguiente:

- Art.1: Designa al BNA como banco administrador y a las entidades bancarias y no bancarias que forman parte de la red de la AFIP, como entidades recaudadoras.

- Art. 2: Instruye a la TGN para que informe a AFIP las cuentas bancarias que recaudarán a través de dicho Sistema.
- Art. 3: Invita a los Organismos de la Administración Nacional a adherirse a los términos del convenio citado, para su propia recaudación.
- Art. 4: Faculta a la TGN a suscribir los convenios de adhesión de los Organismos de la APN al Sistema de Recaudación OSIRIS.
- Art. 5: Faculta a la CGN y la TGN a dictar las normas reglamentarias, aclaratorias y complementarias y de contingencia necesarias.

## <span id="page-23-0"></span>*2.6.2. Circular Nº 1/2016 de la TGN*

A través de la Circular Nº 1 del 8 de enero de 2016, la TGN da a conocer a los SAF, la implementación del mecanismo de Recaudación *e-Recauda* y el dictado de la Resolución SH Nº 318/2015 que refrenda el Convenio de Recaudación firmado entre la SH y AFIP.

El *e-Recauda* es presentado como una herramienta consistente en un nuevo método de captación de recursos, instrumentado mediante el acceso a un Portal Único de Recursos de la Administración Pública, por el cual un contribuyente/deudor o un mismo Organismo del Estado Nacional, podrá cumplimentar con una obligación no tributaria.

La Circular informa que el usuario inicia la carga de los datos en dicho portal para generar sus propios comprobantes de pago. Tendrá 2 (dos) formas de acceso:

- con Clave Fiscal, podrá elegir abonar mediante la generación de un VEP pagadero de manera electrónica a través de una determinada entidad de pago; o bien, generar una BP para realizar el pago presencial en alguna entidad habilitada;

- sin Clave Fiscal, solo tendrá la opción de generar una BP de pago presencial.

En una primera fase, el portal del Sistema *e-Recauda* fue habilitado para la TGN como único Organismo Recaudador y para aquellas obligaciones que correspondieran ingresarse a favor del TN. Posteriormente, otros Organismos de la APN se incorporaron a la lista de Organismos Recaudadores en las cuentas que solicitaran, y según el cronograma que a tales efectos fijara la SH.

Por otro lado, la Circular informa que con la implementación del *e-Recauda* no se deberán realizar transferencias bancarias fuera del mismo. Ello responde a que una de las bondades de la nueva herramienta de recaudación radica en la trazabilidad de todo concepto y desde el inicio de la carga de datos efectuada por el usuario en el Portal Web; ventaja con la que no cuentan las transferencias bancarias, al desconocer, por ejemplo, el concepto de pago, datos del depositante útiles para un posible contacto y la Entidad que instruye el pago.

## <span id="page-24-0"></span>*2.6.3. DI-2023-8-APN-TGN#MEC modificatoria de la Disposición N° 1/2021 TGN*

Para que los Organismos de la APN pudieran incorporarse a la lista de Organismos Recaudadores en las cuentas que solicitaran, resultó necesario aprobar mediante Disposición Nº 22/2016 TGN, el Contrato Modelo de Adhesión al Convenio de Recaudación firmado entre AFIP y SH, con el objeto que el mismo sea completado y suscripto por la TGN, el Organismo de la AN que solicite la adhesión y la AFIP.

A su vez, el art. 2 de dicha Disposición, reglamentó el procedimiento que deberían observar los Organismos adherentes a los efectos de la mencionada suscripción.

Con posterioridad, en el marco del Plan de Modernización del Estado resultó necesario flexibilizar y redefinir las facultades para suscribir los convenios por parte de los Organismos interesados, aprobando un modelo de contrato de adhesión, actualizando el procedimiento e incorporando la utilización del GDE y derogando, en consecuencia, la mencionada Disposición Nº 22/2016 TGN por la Disposición Nº 1/2021 TGN.

En el momento de escribir estas líneas, la AFIP ha suscripto con las entidades bancarias el "ANEXO XXX AL CONVENIO DE RECAUDACIÓN BANCARIA. OPERATORIA DE PAGO ELECTRÓNICO MEDIANTE APLICACIONES MÓVILES O PORTALES WEB", en el marco del apartado A) del anexo II de la resolución 318/15 de la SH. Dicho Anexo XXX hace posible el uso del código QR. En consecuencia, resultó necesario incorporar un nuevo modelo de Carta de Adhesión relativo a ese Anexo.

De manera tal que con fecha 21/09/2023 se dictó la DI-2023-8-APN-TGN#MEC<sup>14</sup> que modifica la Disposición TGN N° 1/2021 de TGN aprobando e incorporando a su Anexo I la nota Modelo V - "CARTA DE ADHESIÓN AL ANEXO XXX" y sustituyendo el Anexo II "PROCEDIMIENTO PARA LA ADHESIÓN DE LOS ORGANISMOS DE LA ADMINISTRACIÓN PÚBLICA NACIONAL AL CONVENIO SUSCRIPTO ENTRE LA ADMINISTRACIÓN FEDERAL DE INGRESOS PÚBLICOS Y LA SECRETARÍA DE HACIENDA. RECAUDACIÓN DE INGRESOS NO TRIBUTARIOS A TRAVÉS DEL SISTEMA DE RECAUDACIÓN OSIRIS".

<sup>14</sup> DI-2023-8-APN-TGN#MEC. Extraída el 24/09/2023

http://forotgn.mecon.gov.ar/normativa/disposiciones/disposiciones\_tgn/2023/disposicion-2023-8-tgnmec.pdf

## **CAPÍTULO 3: Diagnóstico**

#### <span id="page-25-1"></span><span id="page-25-0"></span>**3.1. Situación inicial: Características del Comprobante de Gestión** *e-Recauda*

Para comprender la problemática objeto de investigación, es necesario que el lector comprenda previamente cómo es el funcionamiento de la herramienta.

El Sistema *e-Recauda*, está integrado al e-SIDIF a través del Módulo de Recaudación Internet. El modelo conceptual del *e-Recauda* se basa en una serie de tablas de relaciones denominadas "Entidades Básicas" que, a su vez, se nutren de Entidades Básicas de otros módulos del e-SIDIF, tales como los Módulos de Recursos, de Conciliación Bancaria y de Entes, conformando, de esta manera, la inteligencia del Sistema de Recaudación.

Las Entidades Básicas del Módulo de Recaudación son tres: Concepto de Recaudación Internet, Destino de Ingreso Recaudación Internet y Atributos Específicos Recaudación Internet. Se encuentran descriptas en la *Guía de Ayuda para el Usuario SAF* de la  $DGSIAF<sup>15</sup>$  y las podemos visualizar en la Figura 4:

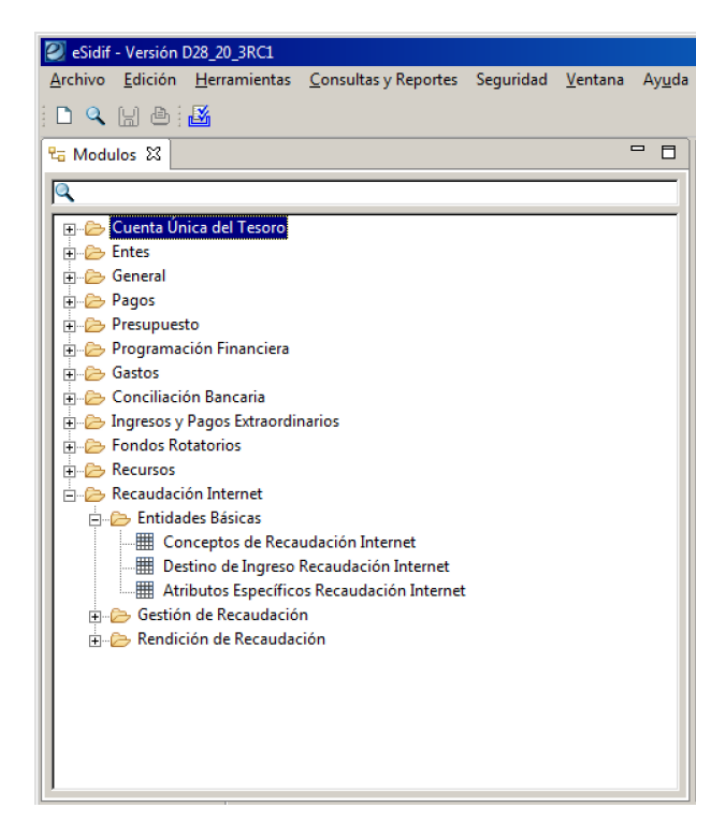

#### **Figura 4**

Fuente: Guía de ayuda para el usuario SAF. *Módulo Recaudación Internet- e-Recauda. Entidades Básicas, e-Recauda y Proceso de Rendición.* DGSIAF. SH

<sup>15</sup> Guía de ayuda para el usuario SAF. *Módulo Recaudación Internet- e-Recauda. Entidades Básicas, e-Recauda y Proceso de Rendición.* DGSIAF. SH. (pp.3-14)

A través de la entidad "Concepto de Recaudación Internet", el usuario del OR o del Organismo recaudador con capacidad para ello, realiza el alta, modificación, anulación y consulta de sus conceptos de recaudación que luego estarán disponibles en la aplicación web del *e-Recauda* a seleccionar por el contribuyente*.* Esta Entidad Básica está conformada por una serie de datos a completar, siendo los más relevantes: el código del concepto y subconcepto atribuido, denominación, la cuenta bancaria del destino de los fondos, la configuración de si genera o no un comprobante de IR automático al momento de procesar el archivo de rendición y el código del concepto de ingreso vinculado con la imputación presupuestaria (del Módulo Recursos), en caso de generarse el comprobante IR.

En cuanto a la Entidad Básica "Destino de Ingreso Recaudación Internet", es definida en forma centralizada por la TGN-OR y la DGSIAF, a partir del código de impuesto que AFIP asigna a cada una de las cuentas recaudadoras adheridas al Sistema *e-Recauda.* De tal manera que el usuario tiene únicamente opción de consultar el listado de cuentas bancarias definidas como Destino de Ingreso de Recaudación Internet y que está asociada a la Entidad Receptora de los Fondo. Como ejemplo, se expone en la Figura 5 el caso de la cuenta bancaria Nº 11-85-54134/65 perteneciente a la Comisión Nacional de Valores que tiene el código de impuesto 6252 asignado por AFIP:

### **Figura 5**

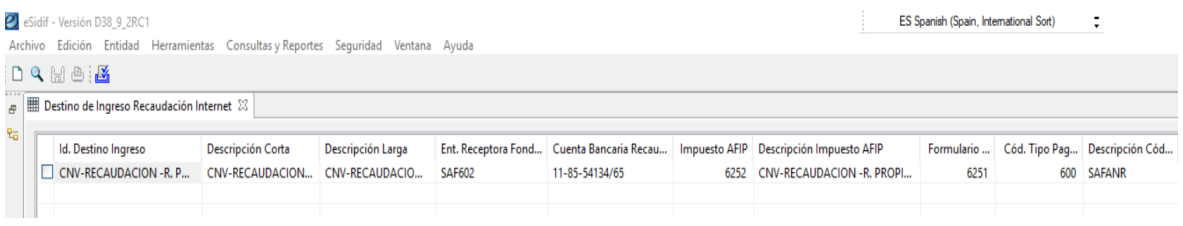

Fuente: e-SIDIF extraído el día 21/06/2023.

Por último, la Entidad Básica "Atributos Específicos Recaudación Internet", también es definida de forma centralizada y el usuario del OR o SAF sólo tendrá la posibilidad de consultar los atributos específicos definidos que pueden ser asociados al Concepto de Recaudación Internet. Algunos de los atributos son: año, año expediente, autos, cotización, detalle cuota, detalle préstamo, ejercicio OP, empresa, fecha vencimiento, etc. En el caso de requerir nuevos atributos, los usuarios del OR o SAF solicitarán a la DGSIAF su incorporación a la Entidad Básica.

A continuación, explicaremos brevemente el proceso de generación de las boletas mediante el Sistema *e-Recauda.*

Como ya anticipáramos, el contribuyente que debe realizar un pago a favor de algún Organismo de la APN adherido al Sistema *e-Recauda,* ingresa al portal web [www.erecauda.mecon.gov.ar/erecauda/](http://www.erecauda.mecon.gov.ar/erecauda/) y se encuentra con 2 (dos) opciones de ingreso: con Clave Fiscal, para generar boletas para pagar mediante VEP o BP, o ingresa Sin Clave Fiscal, para generar solo boletas BP. Para el trabajo de investigación nos concentraremos en las boletas BP que contienen el código de barras. La Figura 6 muestra la pantalla principal de la página web con sus dos accesos.

## **Figura 6**

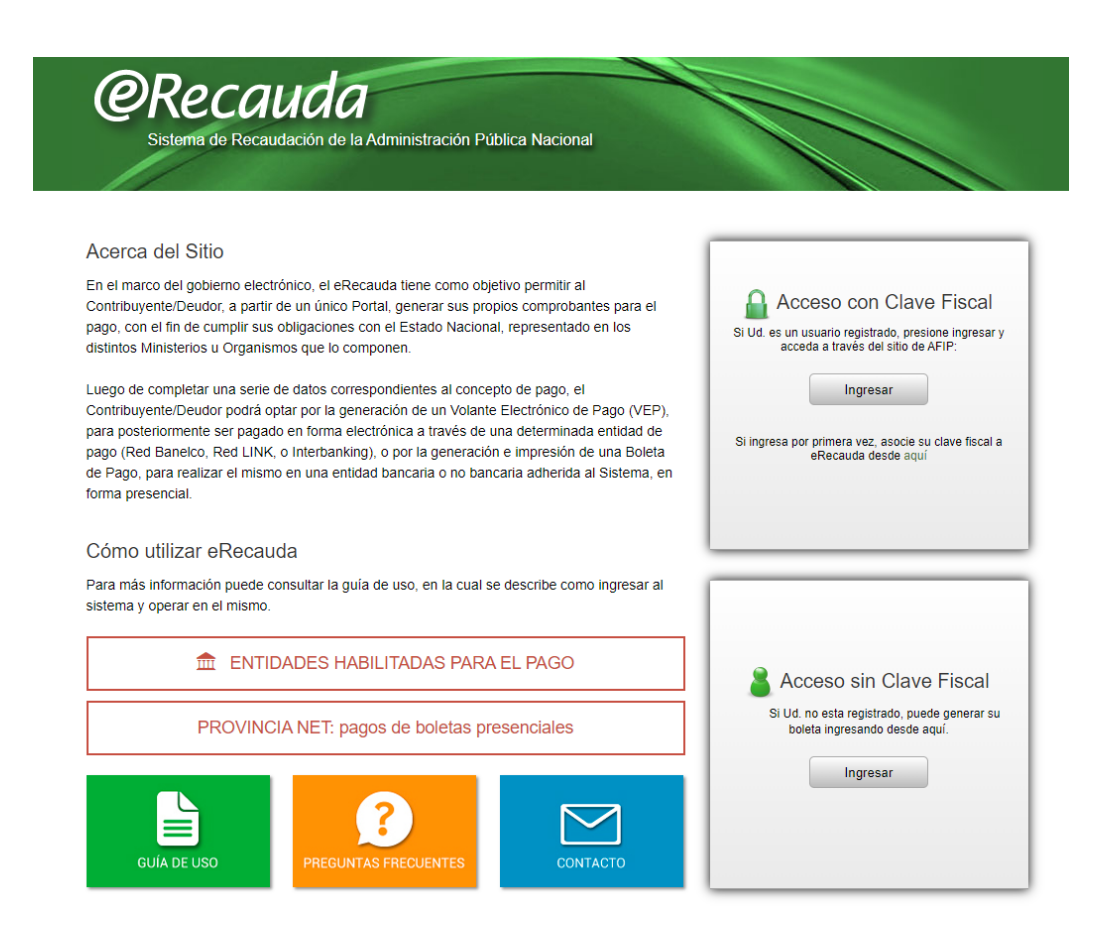

Fuente[: https://erecauda.mecon.gov.ar/erecauda/](https://erecauda.mecon.gov.ar/erecauda/)

Cualquiera sea la forma de acceso, el contribuyente se encontrará con dos campos a seleccionar: la "Entidad Receptora de los Fondos", es decir, la destinataria final del dinero a acreditar, y la "Entidad Ordenante", aquella que realiza la gestión por cuenta de la Entidad Receptora de los Fondos. Dichas entidades se seleccionan desde el desplegable que aparece al clickear el botón de la derecha de cada una de ellas. Para ejemplificar, en la Figura 7 se muestran solo algunas de las posibles entidades a seleccionar:

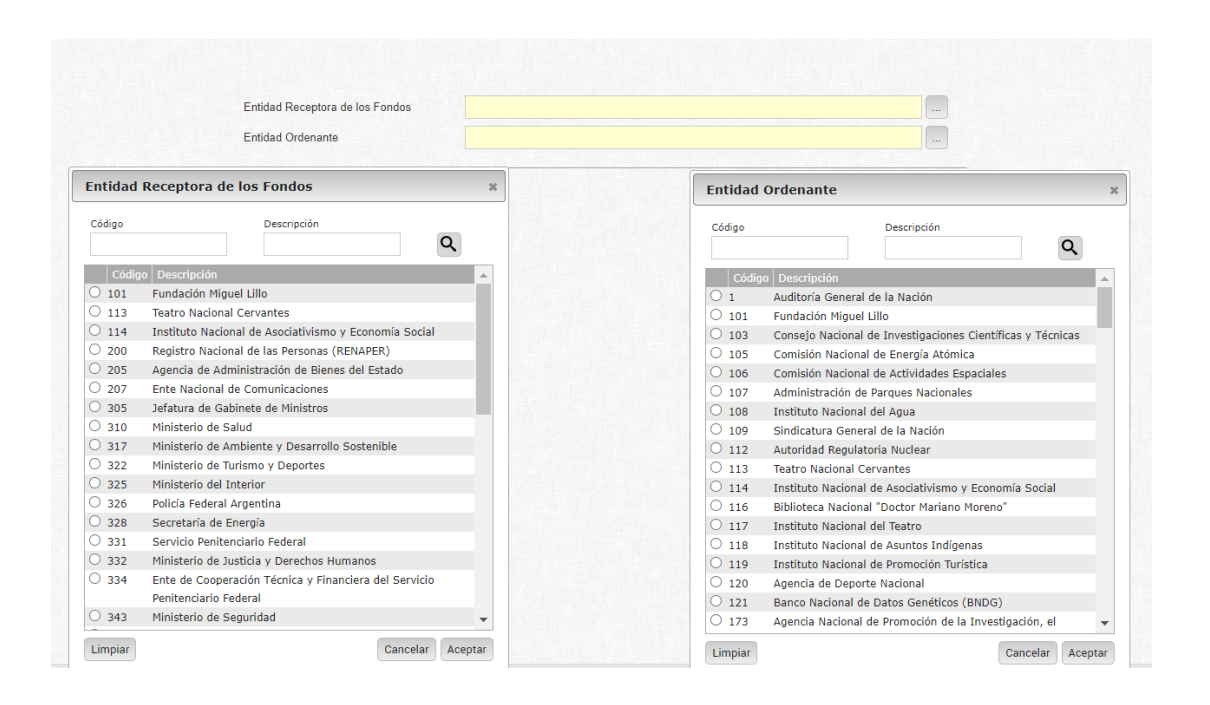

**Figura 7**

En este punto, la Circular Nº 1/2016 de la TGN resalta la importancia de elegir correctamente ambas entidades, pues, como vimos, el Sistema *e-Recauda* tiene un diseño basado en tablas de relaciones y los datos de la cuenta bancaria destinataria nunca se visualizarán en la página web. El llenado adecuado de ambos campos, determinará la correcta acreditación de lo recaudado. Cabe aclarar que el Organismo destinatario final de los fondos (Entidad Receptora de los Fondos), puede o no coincidir con el Organismo que instruyó el pago (Entidad Ordenante). Dicha situación, comúnmente ocurre con fondos cuya Entidad Receptora es la TGN, pudiendo ser la Entidad Ordenante, cualquiera de los Organismos de la APN. Ello tiene lugar porque el Tesoro Nacional, además de recaudar conceptos por cuenta propia, también recauda por orden de los Organismos de la APN, conforme a normas que así lo establecen, y toda vez que se traten de Recursos de FF 11.

No ocurre lo mismo para el resto de los Organismos de la APN que solo recaudan por cuenta propia, y al seleccionar un Organismo como Entidad Receptora de los Fondos, por *default* se replica como Entidad Ordenante.

Concluido el llenado de los datos requeridos por la aplicación web, tales como concepto de recaudación, Contribuyente/Deudor de la obligación, Obligado/Usuario (campo opcional al acceder sin clave fiscal), importe (en caso de no estar predeterminado), datos de contacto (e-mail y Nº de teléfono); se genera la boleta de depósito. Se expone como ejemplo en la Figura 8 el pago de una tasa recaudada por la Prefectura Naval Argentina:

## **Figura 8**

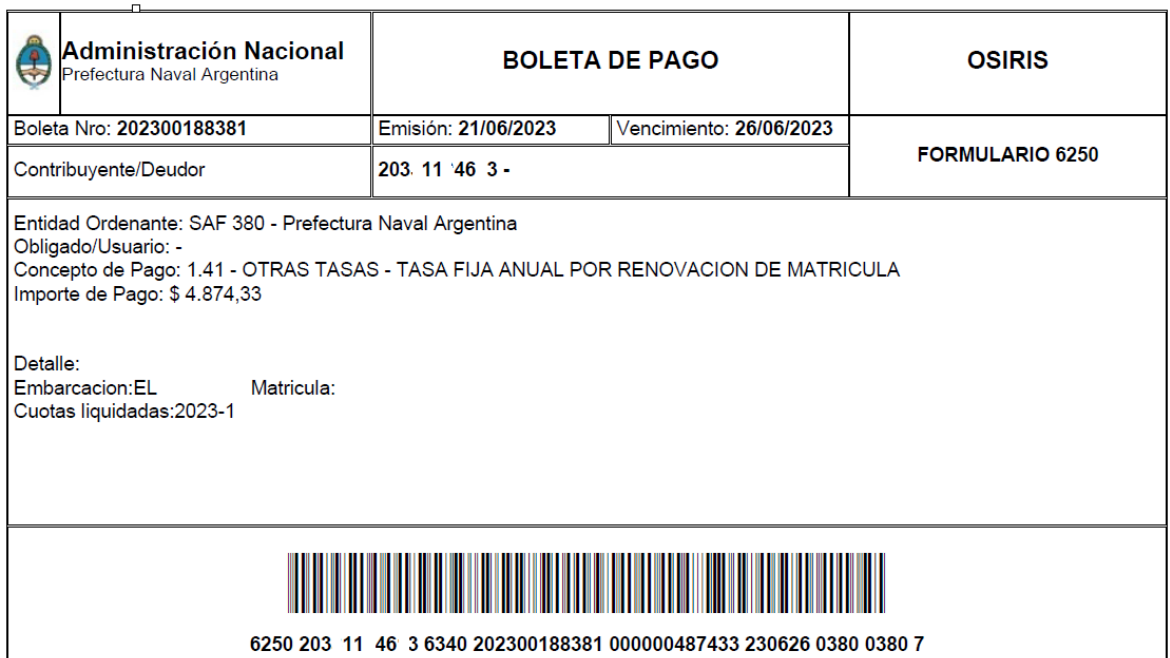

Nota: se han eliminado algunos datos sensibles y dígitos del CUIT del contribuyente, nombre completo de la embarcación y matrícula.

Al generarse una BP, el sistema asigna un Nº correlativo y progresivo para cada Organismo Recaudador que reinicia cada nuevo año. En el mismo instante en que el contribuyente genera la BP, está generando on-line un comprobante de gestión *e-Recauda* en el e-SIDIF*.*

Para el pago de las BP, el contribuyente cuenta con las entidades bancarias y de pago adheridas al Convenio de Recaudación con AFIP, cuyo listado se encuentra disponible en la página web del *e-Recauda*. El pago puede realizarse en efectivo, cheque o con tarjeta de débito en determinados centros de servicios de RapiPago o PagoFácil. Al momento de presentar la boleta, el cajero realiza el cobro mediante la lectura del código de barras que contiene toda la información necesaria para el proceso de rendición, y entrega al contribuyente un ticket conteniendo los datos fehacientes del pago.

También es posible abonar las BP de manera online a través de la Plataforma Provincia NET con tarjeta de débito de cualquier banco, cuyo instructivo está disponible en

la página web. Dicha modalidad de pago fue de gran ayuda durante la pandemia de COVID -19, dado que muchos bancos habilitados desistieron de realizar el cobro por ventanilla.

## <span id="page-30-0"></span>**3.2. Proceso de Rendición de las Boletas** *e-Recauda*

Diariamente los bancos reciben en el Módulo OSIRIS Concentrador, software provisto por AFIP, el cierre de operaciones de cada sucursal con la información de todas las transacciones procesadas (boletas cobradas). Mediante dicho módulo concentrador, los bancos generan un archivo por cada código de impuesto, que es transmitido a AFIP. Al mismo tiempo, ponen a disposición del BCRA los fondos recaudados, así como el archivo generado para ser procesado por el Sistema OSIRIS MOVBAN. Esta información permitirá la acreditación de los fondos en las cuentas recaudadoras de los Organismos, tarea que realizará el BNA ordenada por el BCRA.

Por otra parte, AFIP informa la rendición de las boletas y novedades de pago por medio de la ventanilla electrónica (interfaz MULAT). El e-SIDIF levanta esos archivos de la e-ventanilla que son procesados en el Módulo Recaudación Internet, se genera automáticamente el comprobante de Informe de Recursos, el cual concilia con el crédito del extracto bancario y se producen los impactos presupuestarios y contables. Para una mejor comprensión, podemos visualizar en la Figura 9 el esquema de recaudación:

#### **Figura 9**

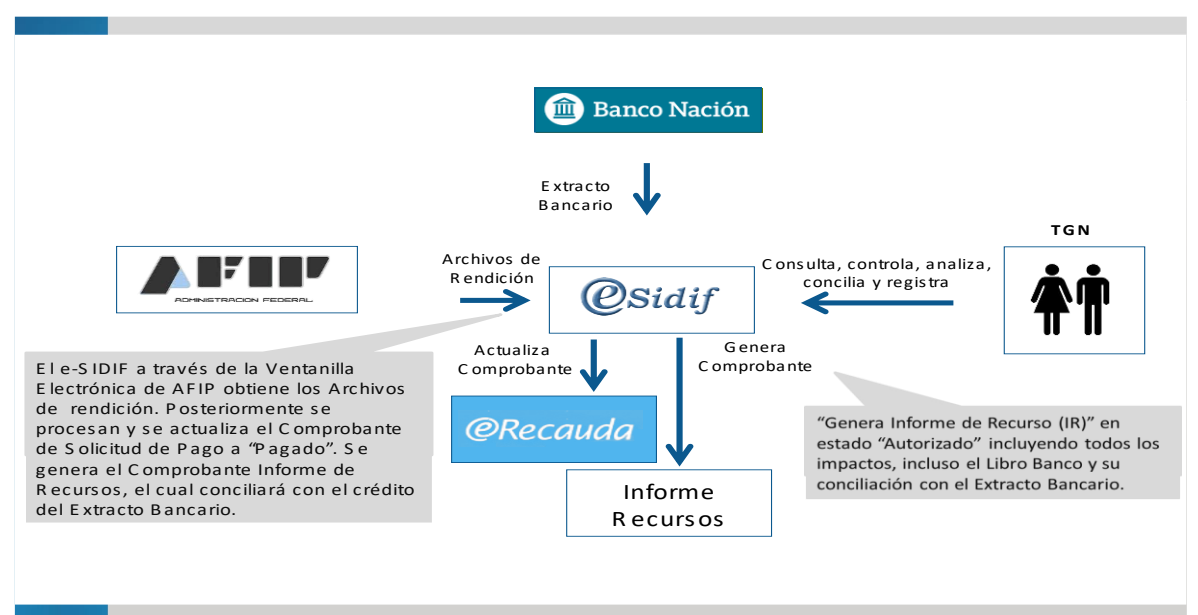

*Esquema de Recaudación: Procesamiento de Pago*

Fuente: XIV Jornada de Tesorerías Jurisdiccionales (25/09/2015). Presentada por la DGSIF

Por otra parte, el proceso de rendición en el e-SIDIF realiza la actualización del comprobante de gestión *e-Recauda*, pasando del estado Generado al estado Pagado o Confirmado, según se tenga configurado el registro manual o automático del IR respectivamente.

### <span id="page-31-0"></span>**3.3. Lectura Manual del Código de Barras de las BP. Errores. Consecuencias. Impactos**

Lo descripto en el apartado 3.2, es el escenario ideal a presentarse en todo el proceso de pago e intervención de los distintos bancos y de AFIP, hasta que los fondos son acreditados en las cuentas bancarias de los Organismos recaudadores, finalizando con la correspondiente generación de los comprobantes IR y sus impactos presupuestarios y contables. Normalmente el tiempo que transcurre desde que el contribuyente concurre a la entidad bancaria para el pago de la BP hasta la efectiva acreditación de los fondos y sus registros, requiere entre 48 y 72 horas hábiles. Un tiempo considerado más que razonable, alcanzado desde la sistematización en la captación de los recursos, logrando uno de los objetivos del Sistema de Tesorería mencionados en el apartado 2.3.: el adecuado y oportuno registro de ingresos con el objeto de proveer de información confiable para la toma de decisiones.

Sin embargo, se han detectado inconvenientes en la acreditación de los fondos del cobro de las BP a raíz que, en ocasiones, el cajero no utiliza el lápiz óptico para la lectura del código de barras, sino que la realiza de manera manual. Ello puede provocar que se digiten erróneamente cifras del código de barras, con consecuencias en el Proceso de Rendición y acreditación de las BP.

Téngase en cuenta que en el código de barras están contenidos los datos fundamentales para una correcta cobranza, a saber:

- código de medio de pago (6250 para medio de pago BP),

- CUIT/CUIL del contribuyente,

- código de impuesto asignado por AFIP asociado a la cuenta bancaria del organismo recaudador,

- año y Nº de boleta,
- importe a abonar,

- fecha de vencimiento de la boleta de pago,

- código de la Entidad Receptora de los Fondos,

- código de la Entidad Ordenante y

- un número verificador.

Si bien estos inconvenientes son ocasionados por errores humanos, su intervención directa para eliminarlos y/o minimizarlos queda fuera del alcance de los distintos actores involucrados en el Convenio AFIP-SH. Sin embargo, fue necesario encontrar una solución, al menos provisoria, hasta lograr una propuesta superadora. Máxime que al consolidarse la implementación del *e-Recauda*, fueron adhiriéndose cada vez más Organismos al Sistema, lo que implicó un incremento de los usuarios de las BP, así como, también, los problemas en el cobro de las mismas.

Personal de la TGN, ha realizado un relevamiento de los errores derivados de la lectura manual del código de barras que se evidencian en los archivos de rendición remitidos diariamente por AFIP.

Como producto de dicho análisis, se logró tipificarlos, analizar las consecuencias con sus impactos tanto en el Módulo Recaudación Internet como en el Módulo de Conciliación Bancaria, y establecer un procedimiento de solución, al menos *ex post* al cobro de las BP.

La propuesta de solución, consistió en la redacción, conjuntamente con la DGSIAF, de una guía para el uso de un nuevo reporte incorporado en el Módulo Recaudación Internet del e-SIDIF y denominado "Variable de Transacciones AFIP" 16 , vigente desde el año 2021.

Antes de la incorporación del nuevo Variable de Transacciones AFIP, tanto la detección de los errores en los archivos de rendición de AFIP como su posible solución, estaba reservada solo a la TGN, como órgano rector, y a los informáticos de la DGSIAF. Con la incorporación del listado variable, se logró una mejora en la gestión, descentralizando y descomprimiendo ciertas tareas en cabeza de TGN y/o DGSIAF, brindando a los usuarios de los Organismos Recaudadores cierta independencia en la detección y análisis de errores que puedan presentarse en la rendición de sus propias cuentas bancarias.

Como metodología recomendada, es deseable que diariamente los usuarios de los Organismos Recaudadores habilitados para tal fin, habitualmente personal de las tesorerías jurisdiccionales, verifiquen que la Rendición del *e-Recauda* esté completa. Ello se consulta desde el Módulo de Recaudación Internet en el e-SIDIF. Si en la Recaudación del día bajo análisis se encontrara un importe en la columna "Importe Sin Rendir", significa que las rendiciones están incompletas y hay dos motivos para que ello ocurra:

- que AFIP no haya concluido con el envío de las rendiciones del día, situación que suele suceder y puede demorarse hasta el final del día de rendición o hasta el día siguiente. En este caso la TGN hará el correspondiente reclamo ante AFIP,

<sup>&</sup>lt;sup>16</sup> Guía de Ayuda para el usuario SAF. *Consultas y Reportes. Variable de Transacciones AFIP*. DGSIAF. SH.

- que existan datos erróneos en el archivo de rendición remitido por AFIP. Para determinar cuáles son los errores, se obtiene un listado de las transacciones erróneas a partir del reporte del ya mencionado "Variable Transacción AFIP".

Ahora bien, alcanzada esta instancia en el presente trabajo, desarrollaremos 3 (tres) de los objetivos que nos planteamos en el trabajo de investigación: determinar los errores en la lectura manual del código de barras, analizar sus consecuencias y describir la metodología para una solución provisoria. Son 6 (seis) los errores detectados cuya descripción a continuación se detallan:

-Error Nº 1: "No se encontró el comprobante e-Recauda (Nro xxx) para el ejercicio (xxxx) y Entidad Emisora (xxx). Verifique los datos".

Detalle del error: Error en el código de la Entidad Receptora de los Fondos y/o Entidad Ordenante.

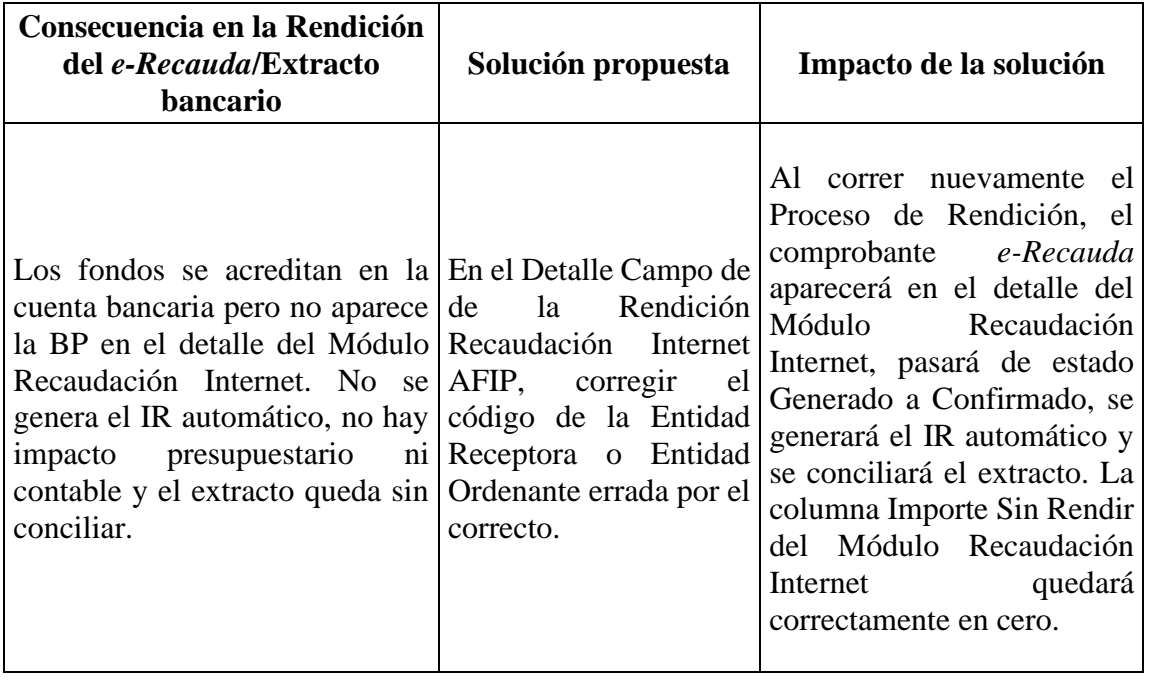

Sector habilitado para la corrección: TGN/DGSIAF

- Error Nº 2: "El importe asociado al *e-Recauda* no coincide con el informado en el archivo de Transacción".

Detalle del error: Pago desdoblado: el cajero desdobla el pago generando 2 (dos) transacciones en el archivo de AFIP que, sumadas, corresponden al monto de la BP, cuando solo debería aparecer 1(una) transacción.

Sector habilitado para la corrección: SAF

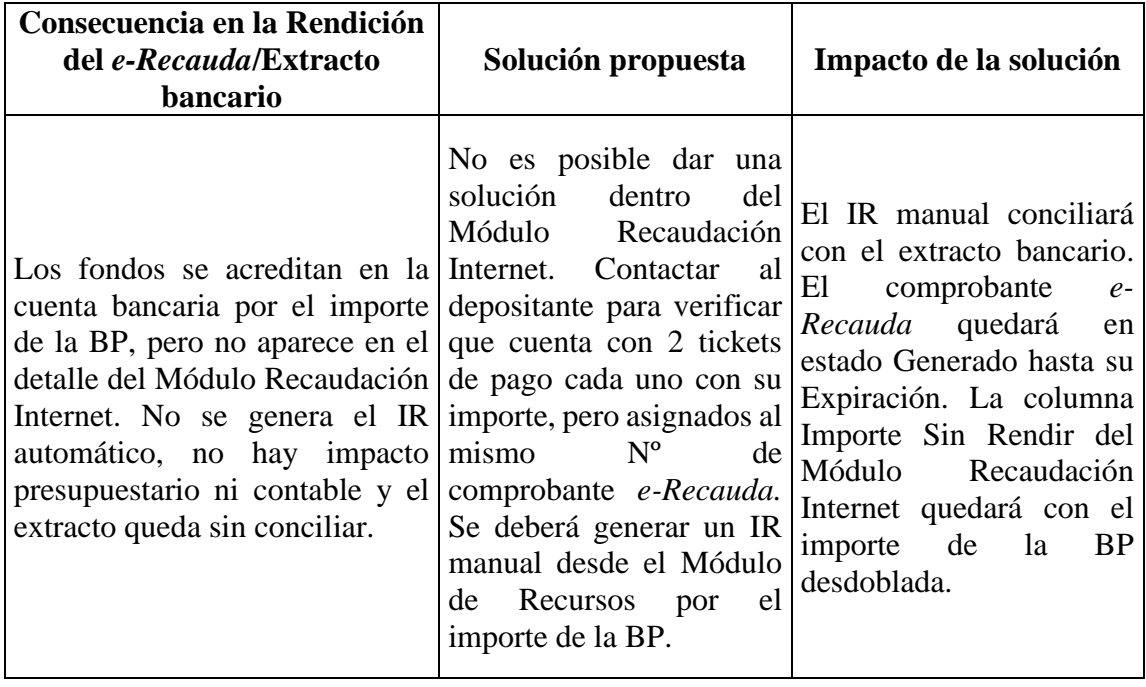

- Error Nº 3: "El importe asociado al ERecauda (xxx) no coincide con el informado en el archivo de Transacción".

Detalle del error: Pago por defecto: el importe recaudado informado en el archivo de Transacción AFIP (TA) es inferior al importe de la BP.

Sector habilitado para la corrección: SAF

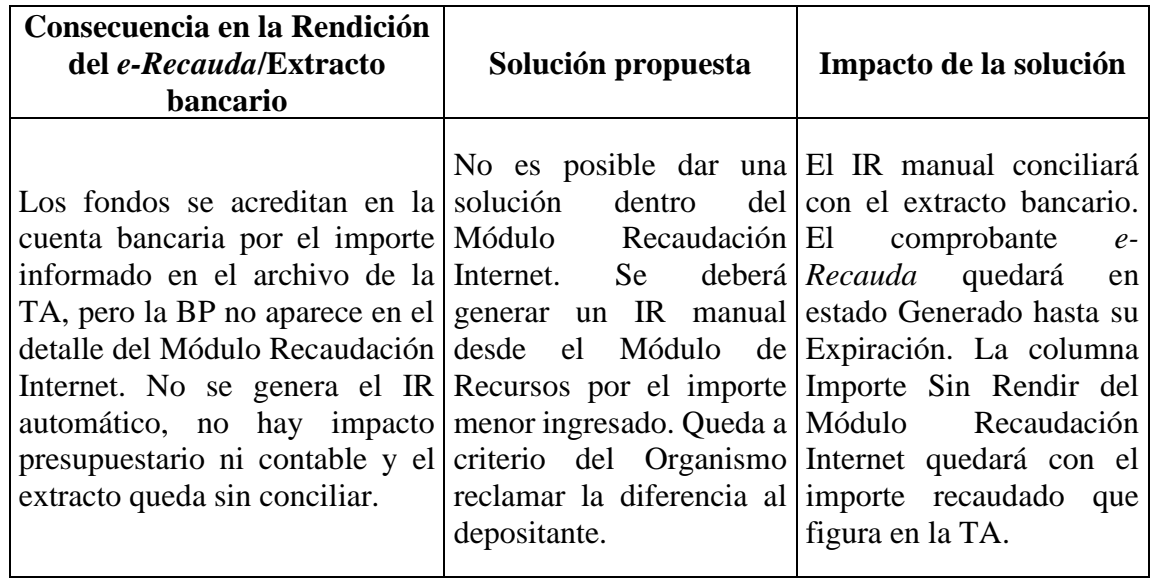

- Error Nº 4: "El importe asociado al ERecauda (xxx) no coincide con el informado en el archivo de Transacción".

Detalle del error: Pago en exceso: el importe recaudado informado en el archivo de la TA es superior al importe de la BP.

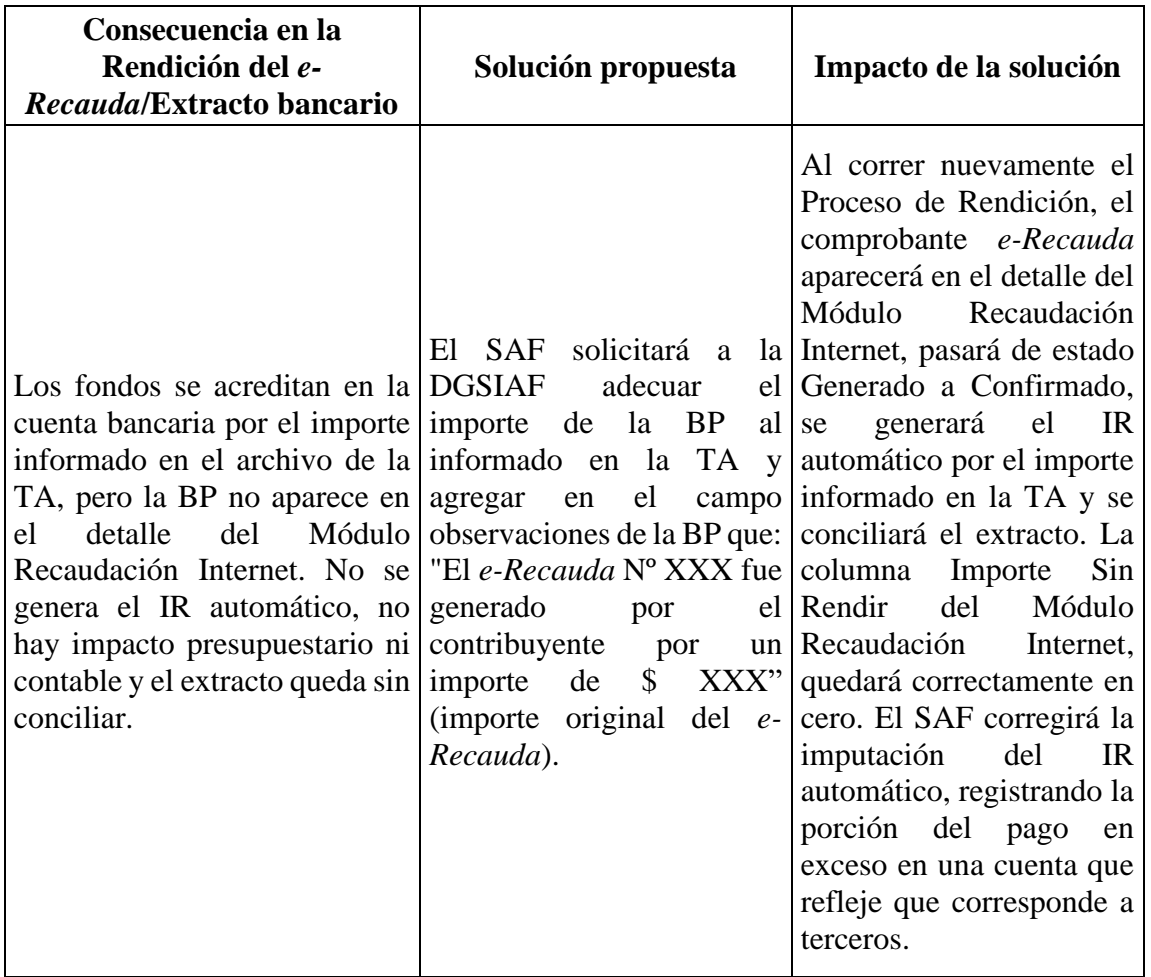

Sector habilitado para la corrección: DGSIAF/SAF.

- Error Nº 5: "No se encontró el comprobante ERecauda nro (xxx) para el ejercicio (xxxx) y Entidad Emisora (xxx)" (ver ejemplo en Anexo A).

Detalle del error: Error en el año y/o Nº de la BP informado en la TA.

Sector habilitado para la corrección: TGN/DGSIAF

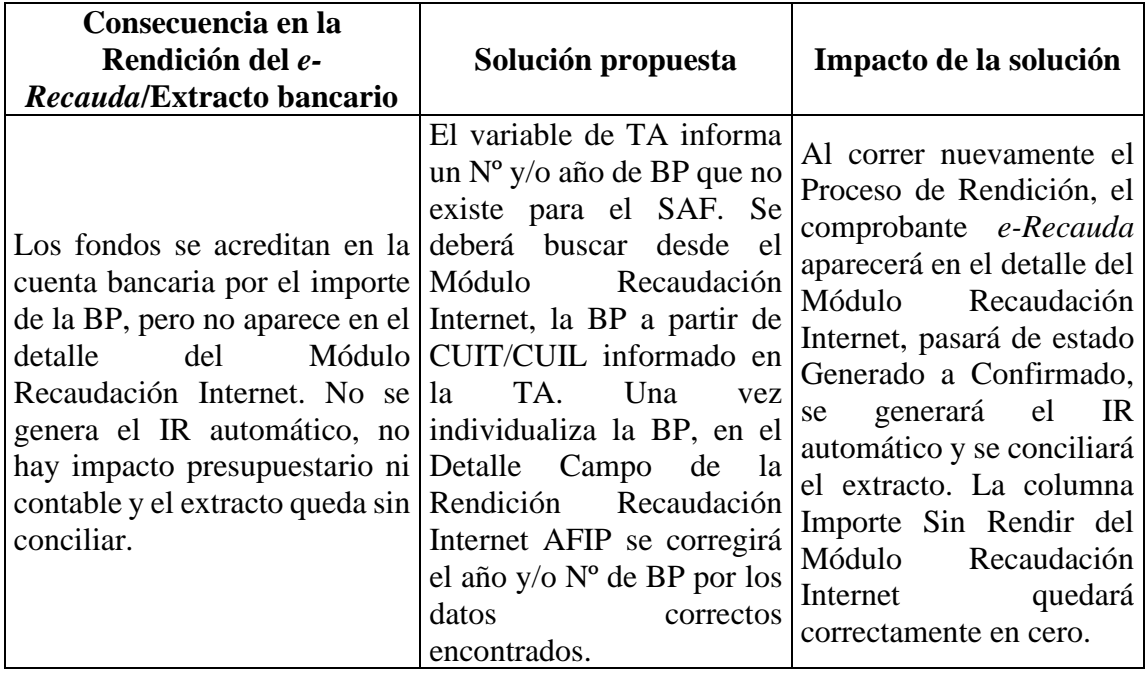

- Error Nº 6: "El código de impuesto asociado al ERecauda (xxxx) no coincide con el informado en el archivo" (ver ejemplo en Anexo B).

Detalle del error: Error en el código de impuesto de la BP informado en la TA.

Sector habilitado para la corrección: Los SAFs intervinientes.

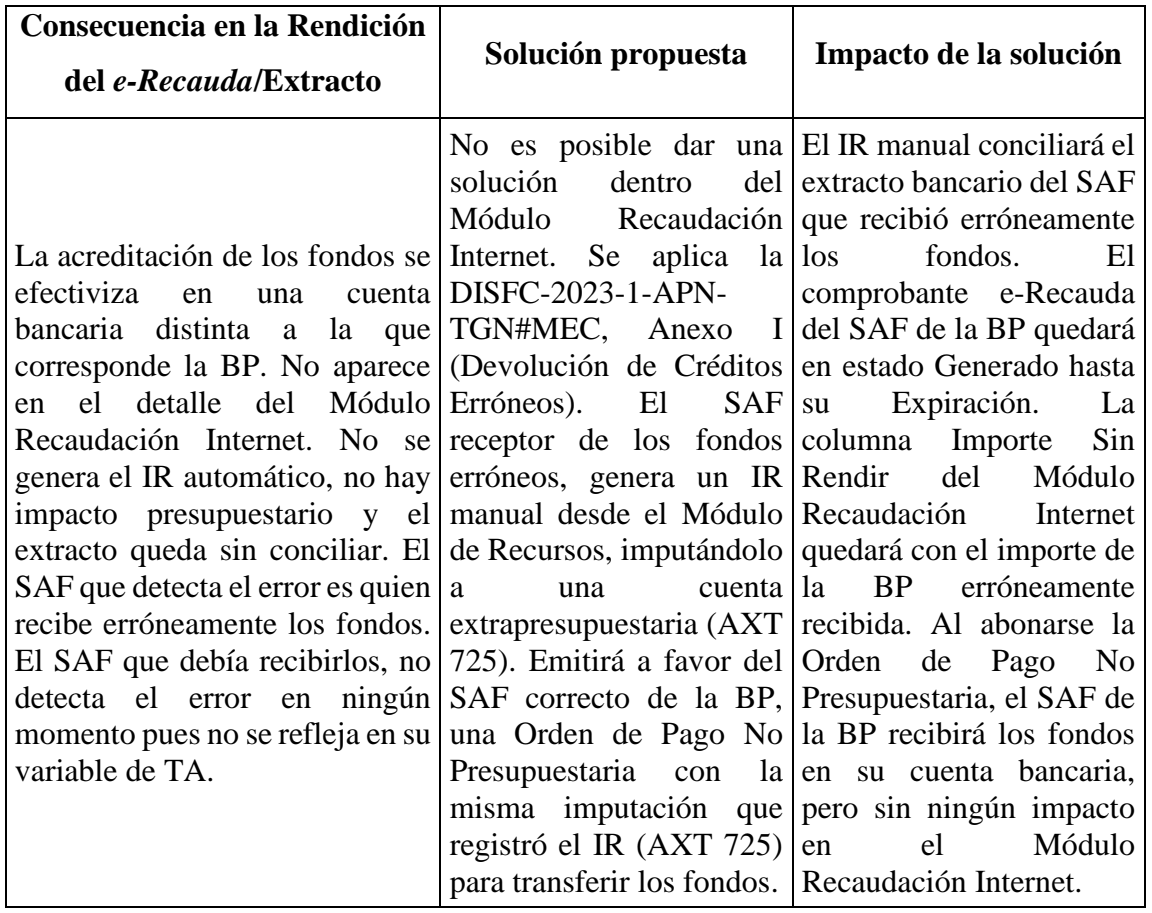

Téngase en cuenta, que pueden manifestarse una combinación de errores para una misma BP: error en el año y Nº de BP, error en el código de impuesto y nº de BP, etc.

Para el período objeto de nuestra investigación, diciembre 2022 – mayo 2023, se relevaron un total de 105 BP con errores en la lectura manual del código de barras. Se expone en el Cuadro 1, la tipificación de errores, sus cantidades y posibilidad de solución dentro del Módulo de Recaudación Internet, y en el Gráfico 1, el porcentaje que cada tipo de error representa en el total relevado.

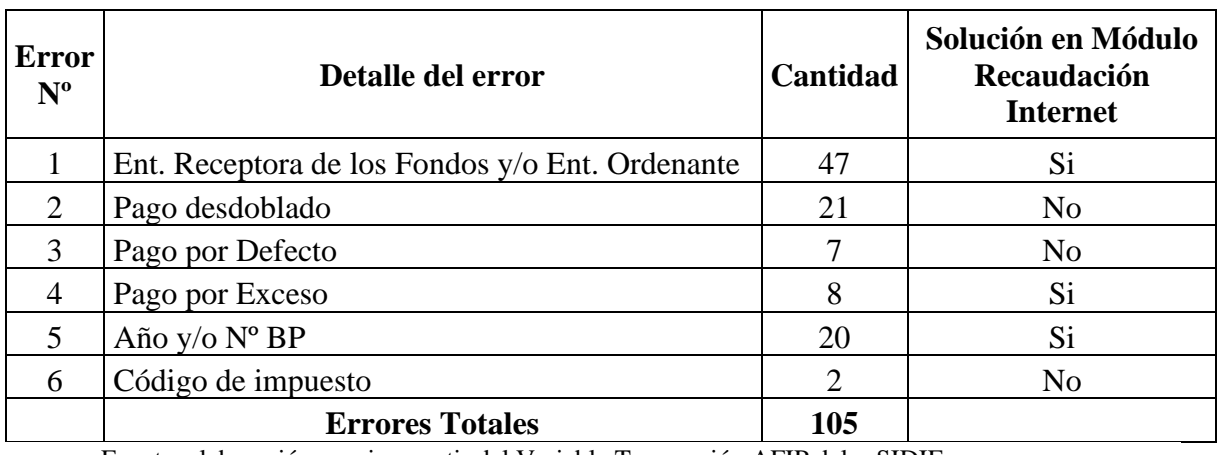

## **Cuadro 1**

Fuente: elaboración propia a partir del Variable Transacción AFIP del e-SIDIF

## **Gráfico 1**

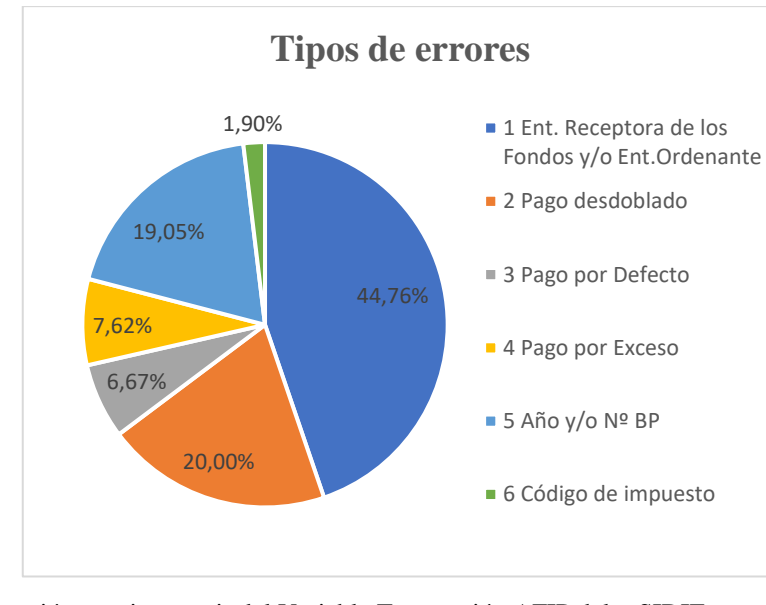

*Tipo de errores relevados – Período diciembre 2022-mayo 2023*

Fuente: elaboración propia a partir del Variable Transacción AFIP del e-SIDIF.

## **CAPÍTULO 4: Propuesta de Intervención**

#### <span id="page-38-1"></span><span id="page-38-0"></span>**4.1. Síntesis del Problema a Resolver**

Considerando lo expuesto en el Capítulo 3, es evidente el insumo de tiempo y recursos humanos requeridos en las tareas de detección y solución de problemas que pudieran presentarse y que son ajenos al Sistema de Recaudación Internet; al tiempo que causan demoras en la acreditación de lo recaudado y su impacto presupuestario y contable.

El variable de Transacciones AFIP ayudó en la detección de los errores, pero no resuelve el problema de fondo. Por consiguiente, nos encontramos ante un nuevo desafío en el que se hace necesario encontrar otra solución que elimine y/o minimice los errores en el cobro de las boletas presenciales.

#### <span id="page-38-2"></span>**4.2. Objetivos de la Propuesta**

En este trabajo de investigación, nos proponemos brindar a los depositantes otro canal de pago, que, sumado a los ya existentes, permita el pago de boletas presenciales sin intervención de terceros. Mediante el uso de la tecnología, la propuesta radica en ofrecer el pago de las BP mediante la utilización del código QR a través de billeteras electrónicas, cuya lectura es realizada por los dispositivos móviles. De tal manera, se eliminarían los errores producto de la lectura manual del código de barras efectuados por los cajeros, al no ser más requerida su intervención.

### <span id="page-38-3"></span>**4.3. Estrategia a Implementar**

La estrategia a plantear está basada en la evidencia obtenida de los errores detectados en las Transacciones AFIP disponibles en el e-SIDIF, así como de los reclamos que llegan al correo institucional del *e-Recauda* que es administrado por la TGN.

También, en el último tiempo, hemos recibido sugerencias tanto de parte de depositantes como de otros Organismos adheridos al *e-Recauda* respecto de la posibilidad de pagar las BP a través de billeteras electrónicas, toda vez que su utilización es cada vez más masiva y accesible, incluso, para quienes no cuentan con una cuenta bancaria de su propia titularidad, puesto que su fondeo puede ser realizado por un tercero.

#### <span id="page-38-4"></span>**4.4. Descripción del Procedimiento y Actividades a Desarrollar**

La propuesta de intervención que pretendemos describir es parte del Plan Estratégico 2023/2024 de la TGN, y se encuentra en línea con el objetivo de profundizar los mecanismos de recaudación a través de distintos canales que faciliten el ingreso de fondos a favor de la Administración Pública Nacional.

Para dar inicio a las tareas de desarrollo, fue necesario que la TGN iniciara un requerimiento de trabajo dirigido a la DGSIAF. Cabe mencionar que, durante el escrito del presente trabajo de investigación, está teniendo lugar el análisis, desarrollo y tareas de *testing* del nuevo medio de pago con QR.

Como ya comentado en otros apartados, el Sistema *e-Recauda* está basado en la utilización del Sistema de Recaudación OSIRIS de la AFIP, y es importante destacar que, para poder ofrecer al usuario el medio de pago con código QR en las BP, es necesario que previamente dicha Agencia lo implemente para sus propias recaudaciones.

De este modo, y a los fines de desarrollar la propuesta de intervención, se han establecido 3 etapas de actividades distribuidas durante los cuatro trimestres del 2023:

## **1-Reuniones con personal de AFIP**:

Durante el primer trimestre 2023, se mantuvieron reuniones y conversaciones informales con referentes de la AFIP para establecer los avances y plazos de los desarrollos y gestiones administrativas, donde AFIP manifestó que tendría operativo ofrecer el pago con QR para el Monotributo, Autónomo y Casas Particulares a partir de abril 2023 -hecho que terminó produciéndose en mayo 2023-, en principio solo disponible para pagos con la billetera *e-Pagos* pero en un futuro firmarían convenio con más billeteras.<sup>17</sup>

Durante estas reuniones, AFIP definió aspectos técnicos de utilidad para que los informáticos de la DGSIAF pudieran actualizar e incorporar el medio de pago QR en el Sistema *e-Recauda*. En lo concerniente a la parte administrativa, AFIP se comprometió a remitir a la TGN nuevos Anexos al Convenio Marco donde estaría incluido el nuevo medio de pago con código QR que, a su vez, firmaría con los distintos bancos que gestionen las billeteras electrónicas.

## **2-Reuniones con personal de la DGSIAF para el desarrollo del QR**:

Paralelamente a las reuniones mantenidas con la AFIP, durante el primer y segundo trimestre del 2023, se llevó a cabo un taller de trabajo entre el personal de la TGN y la DGSIAF, que, basándose en las definiciones indicadas por AFIP, se logró consensuar un documento sobre la "Descripción Funcional" del nuevo medio de pago con QR. Quedaron, así, definidos los puntos relevantes del documento:

<sup>17</sup> Nota: Al momento de escribir estas líneas -septiembre 2023- se ha incorporado la billetera de *Mercado Pago* de más amplia difusión.

a) Objetivo: se describe la definición funcional para incluir en el *e-Recauda* el medio de pago/percepción QR que se gestionará por medio del uso de billeteras electrónicas de entidades que acuerden con la red de recaudación de AFIP.

b) Alcance: el alcance del requerimiento efectuado por la TGN cubre todos los pasos necesarios para incorporar en el *e-Recauda* el uso del código QR como un nuevo medio de pago/percepción en forma independiente de los medios ya existentes (BP y VEP), el cual será gestionado a través del Volante Electrónico de Pago (VEP) ya implementado, pero se diferencia del actual uso, con la creación de una nueva entidad de pago exclusiva para identificar a las billeteras electrónicas.

c) Descripción funcional:

c.1) Resumen: el requerimiento de trabajo impulsado por la TGN, tiene por objetivo incorporar el cobro por medio del código QR en la gestión de *e-Recauda*, el cual será provisto por AFIP, quién a su vez firmará un anexo con las entidades bancarias que participen de las billeteras electrónicas.

La incorporación del medio de pago con código QR facilitará el cobro a los Organismos que utilizan el *e-Recauda*, brindando otra alternativa de pago electrónica a los contribuyentes/clientes; sumado a que se contribuye al cumplimiento de otro objetivo de la TGN: minimizar el uso de efectivo.

Este requerimiento está subordinado a que AFIP habilite su uso a otros Entes Recaudadores (TGN / SAF). Para implementarlo, es necesario realizar ajustes en el *e-Recauda* / e-SIDIF, destacando:

- Entidades Básicas de Recaudación Internet
- Aplicación WEB *e-Recauda* (autogestión)
- Generación de Comprobante de Pago QR y modelo de impresión

c.2) Descripción detallada del medio de pago QR: según lo relevado con AFIP, el nuevo medio de pago/percepción a través del QR se realizará generando un VEP, como en la actualidad, con la diferencia que se habilitará una Entidad de Pago específica para identificar que el cobro se realizará por medio de una Billetera Electrónica.

Creado el VEP bajo la entidad de pago "Billetera Electrónica" se deberá generar el correspondiente código QR, respetando lo definido por AFIP y dejándolo disponible para que el contribuyente/cliente pueda descargarlo, visualizarlo y/o imprimirlo.

Con respecto a la imagen del código QR (string), la AFIP no realizará ningún diseño propio, sino que se deberá utilizar la librería de código abierto ZXing para generarlo.

Una vez que el contribuyente/cliente tenga en su poder el QR, ingresará a su billetera electrónica y podrá leer el código.

Según lo definido por AFIP, una vez que el VEP se paga mediante el QR, el mecanismo de acreditación en la Cuenta Recaudadora Bancaria de la Entidad Receptora de los Fondos y la rendición al e-SIDIF vía MULAT de AFIP, será la misma que en la actualidad.

Para la implementación del nuevo medio de pago, es necesario realizar una serie de ajustes, adecuaciones y desarrollo de nueva funcionalidad:

c.2.1) Entidades Básicas de Recaudación Internet: Es necesario adecuar las siguientes entidades básicas del *e-Recauda*/e-SIDIF:

- Entidad de Pago VEP: esta entidad básica contiene las diferentes entidades por donde se canaliza el pago del VEP (Red Link, Banelco e Interbanking). Según lo definido por AFIP, se deberá agregar en esta entidad básica un nuevo registro bajo el código "0000" con denominación "Pago QR", pudiéndose visualizar en la Figura 10:

## **Figura 10**

*Entidades de pagoVEP*

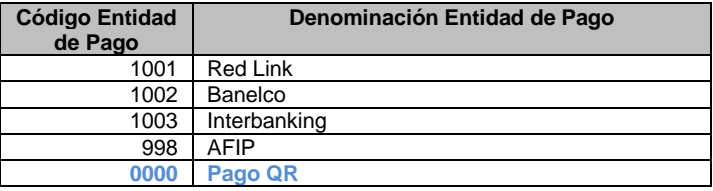

Fuente: Documento Funcional del Nuevo Medio de Percepción/Pago con QR

- Destino de Ingreso: Dado que el pago por QR tendrá como respaldo la generación de un VEP, se requiere ajustar los títulos de las columnas referidas a los días del vencimiento del VEP, de manera tal que:

- Se reemplaza "Días Venc. VEP" por "Días Venc. VEP**/QR**".
- Se reemplaza "Días Venc. Máx. VEP" por "Días Venc. Máx. VEP/**QR**".

- Concepto de Recaudación Internet: se requiere ajustar los títulos de los siguientes atributos de la solapa "Configuración Adicional", de manera que quede explícito el nuevo medio de pago/percepción asociada al VEP:

• Grupo Modalidad de Pago:

- Se reemplaza "Habilitado para pagar por Volante Electrónico de Pago (VEP)" por "Habilitado para pagar por Volante Electrónico de Pago (VEP/**QR**)".

• Grupo Cantidad de días para calcular el Vencimiento:

- Se reemplaza "Días sugeridos VEP" por "Días sugeridos VEP/**QR**".

- "Días máximos permitidos VEP" por "Días máximos permitidos VEP/**QR**".

c.2.2) Aplicación Web E-Recauda (Autogestión): en la aplicación web se requieren realizar las siguientes adecuaciones:

• Descripción "Acerca del Sitio": En la página principal de la aplicación Web del *e-Recauda* se describe un resumen del aplicativo mencionando las modalidades de pago por VEP y BP. Se deberá incorporar en la descripción una mención al pago por QR. La propuesta podría ser:

Luego de completar una serie de datos correspondientes al concepto de pago, el Contribuyente/Deudor podrá optar por la generación de:

- Un Volante Electrónico de Pago (VEP), para posteriormente ser pagado en forma electrónica a través de una determinada entidad de pago (Red Banelco, Red LINK, o Interbanking).

- **Un Código QR, para posteriormente ser pagado a través de una billetera electrónica habilitada (e-Pagos, entro otras).**

- Una Boleta de Pago (BP) para su impresión y posterior pago presencial en una entidad bancaria o no bancaria adherida al Sistema.

• Documento de Entidades Habilitadas para el Pago: Es necesario ajustar el documento que contiene la lista de entidades habilitadas para el pago por VEP y otra para el pago mediante BP, incorporando las entidades habilitadas para el pago por QR bajo un título que podría ser: "Entidades habilitadas para el pago electrónico por QR (billeteras electrónicas)". En esta lista se incluirán las entidades que defina AFIP previo al despliegue de la funcionalidad en el ambiente productivo.

• Documento de Guía de Uso: Se deberá adecuar el contenido de la guía de uso que actualmente se encuentra en la página principal de la aplicación Web del e-Recauda, incorporando todo lo relacionado al pago por QR. (se tratará la propuesta en el apartado 4.5.)

• Emisión de Comprobante para Pago QR (e-Recauda autogestión): Actualmente, para emitir un comprobante para el pago, el Contribuyente/Cliente accede al aplicativo Web del e-Recauda, con la posibilidad de ingresar con clave fiscal o sin ella. Si accede con clave puede generar un comprobante para pagar por VEP o BP. Si accede sin clave fiscal, sólo tiene habilitada la generación de una BP.

La TGN acordó con la DGISIAF que el pago por QR estará habilitado para las dos posibilidades de ingreso, tanto con acceso con clave fiscal o sin ella.

A partir de esta mejora, el pago por código QR tendrá como respaldo un VEP que quedará disponible mediante el uso de las billeteras electrónicas que estén habilitadas por AFIP.

Seguidamente, se describen los pasos principales para generar el comprobante para el pago por QR, en ambas formas de acceso:

Acceso con Clave Fiscal:

La operatoria es la misma que en la actualidad, excepto que en el último paso "3. Genere el Comprobante", se incorporará la nueva opción "Generar QR (Billetera Electrónica)", tal como puede visualizarse en la propuesta de modificación en la Figura 11:

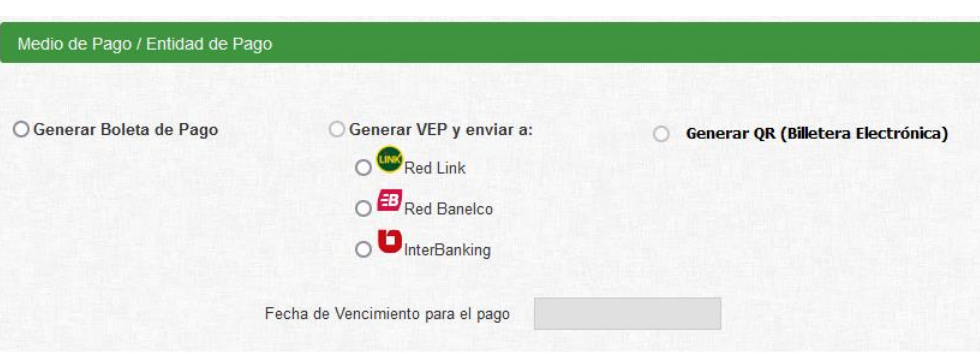

**Figura 11**

Fuente: Documento Funcional del Nuevo Medio de Percepción/Pago con QR

De esta manera quedan disponibles las tres formas de pago, independientes entre sí (Boleta de Pago, VEP y QR). De seleccionar la nueva opción, para el cálculo de la Fecha de vencimiento se tomará el mismo criterio que para el vencimiento del VEP.

Acceso sin Clave Fiscal:

En la actualmente, esta modalidad solo admite BP, dado que originalmente se definió como requisito que para generar un VEP sea obligatorio el acceso con clave fiscal.

De acuerdo a lo definido por AFIP y tal lo descripto, para utilizar el pago QR se generará en forma automática un VEP como respaldo. Con respecto a la restricción descripta en el párrafo anterior, no se considera ya necesario que sea exclusivo para el ingreso con Clave Fiscal, por tal motivo, también estará habilitado para el acceso sin clave, siempre y cuando el operador ingrese obligatoriamente los CUIT/CUIL/CDI del Contribuyente y del Usuario (generador). De no indicar un Usuario, no se generará un comprobante por pago por QR.

Por consiguiente, será necesario adecuar el paso "2. Complete los Datos", incorporando una regla para indicar el atributo "Obligado/Usuario", derivando el dato de lo indicado para el "Contribuyente/ Deudor":

### **Figura 12**

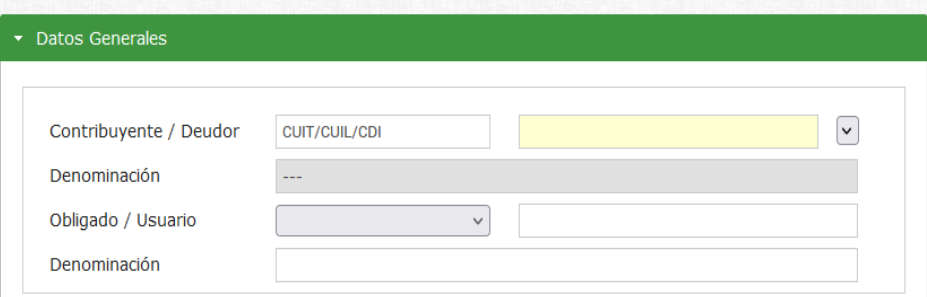

Fuente: Documento Funcional del Nuevo Medio de Percepción/Pago con QR

De todos modos, el dato Obligado/Usuario permanecerá editable en caso que el usuario desee modificarlo por otro CUIT/CUIL/CDI válido, o indicar un DNI o incluso no informar ningún dato ya que es de carácter optativo.

De cumplir con ese requisito, en el paso "3. Genere el Comprobante", se visualizará la opción "Generar QR (Billetera Electrónica)":

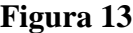

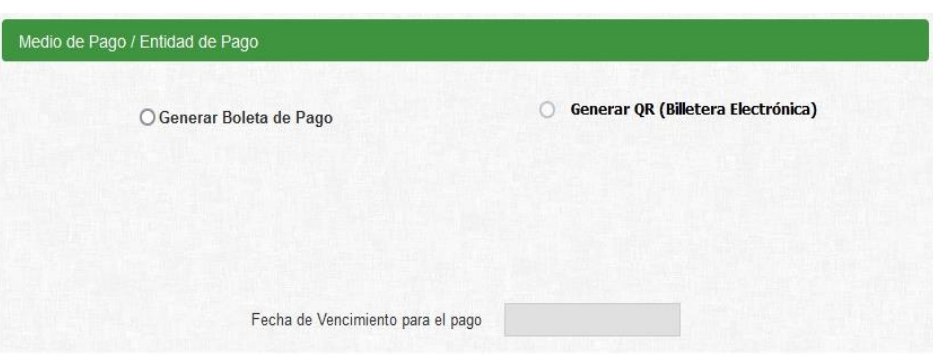

Fuente: Documento Funcional del Nuevo Medio de Percepción/Pago con QR

Se tienen, así, disponible las dos formas de pago, independientes entre sí (Boleta de Pago y QR). De seleccionar la nueva opción, para el cálculo de la Fecha de Vencimiento se tomará el mismo criterio que para el vencimiento del VEP.

En el caso, de no haber indicado un CUIT/CUIL/CDI válido en "Obligado/Usuario", y el usuario igualmente selecciona la opción del QR, el sistema le mostrará un error con el mensaje "Si elige generar QR el Obligado/Usuario debe indicar un CUIT válido", en cuyo caso, deberá volver al paso anterior, indicar un CUIT/CUIL/CDI válido de "Obligado/Usuario" y regresar a este punto para generar el QR.

## Generar Comprobante de Pago (QR):

Una vez confirmada por el usuario la generación del Comprobante para el pago con QR (con o sin Clave Fiscal), se creará el VEP en AFIP y se generará el código QR, que se visualizará en la pantalla para que el usuario pueda descargarlo en un archivo PDF. El usuario verá un formato particular con la inclusión del QR y una leyenda con el texto: "Para efectuar el pago ingrese a una billetera electrónica de una entidad habilitada y lea el código QR". En la Figura 14, se visualiza un ejemplo de un comprobante con código QR:

**Figura 14**

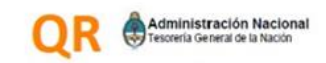

Nro. OR: 044987893 Contribuyente/ Deudor CUIT: 30-71712678-1 Identificador: 202300000115 Generado por el Usuario: 27176617840 Importe Total a Pagar: 2.018.039.06

Para efectuar el pago ingrese a una billetera electrónica de una entidad habilitada y lea el código QR.

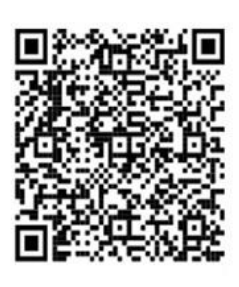

DD/MM/AAAA Fecha de Emisión: Fecha de Expiración: DD/MM/AAAA

Fuente: Documento Funcional del Nuevo Medio de Percepción/Pago con QR

## **3-Prueba e implementación del QR**

Durante el tercer trimestre 2023, la DGSIAF deberá realizar los ajustes necesarios de los puntos descriptos en el *e-Recauda* y e-SIDIF, en tanto que la TGN, estará abocada a las adecuaciones de la Normativa y los Convenios.

Adicionalmente, la DGSIAF acordará realizar las tareas de prueba de homologación y aceptación en un ambiente de prueba conjuntamente con la AFIP.

Para la implementación definitiva se debe contar con la habilitación del uso del canal de pago QR por parte de AFIP, estimado inicialmente por dicha agencia para el cuarto trimestre del 2023.

#### <span id="page-46-0"></span>**4.5. Puntos Fundamentales a Incorporar en la Guía de Uso de la Página Web**

En el presente apartado se individualizarán los puntos a actualizar de la *Guía de Uso*<sup>18</sup> publicada en la página web del *e-Recauda*, citando los ítems según aparecen en el índice de la guía, con la propuesta de incorporación del nuevo medio de pago con código QR:

1. Introducción: se deberá incluir que el usuario cuenta con un nuevo medio de pago con código QR a través de las billeteras electrónicas habilitadas, además de los ya habilitados medios de pago VEP y BP.

2. Alcance: también aquí se repite la necesidad de indicar que el usuario cuenta con un nuevo medio de pago con código QR a través de las billeteras electrónicas habilitadas, además de los ya habilitados medios de pago VEP y BP.

En el párrafo referido a "Pueden darse dos situaciones", se propone el ajuste indicado en negrita:

Pueden darse dos situaciones: 1. El sujeto que ingrese con Clave fiscal, y genere un VEP, una boleta de pago **o un pago con QR**, será considerado como el Usuario / Obligado, el cual puede coincidir o no con el Contribuyente / deudor de la obligación. Este último dato es de ingreso obligatorio. 2. El sujeto que ingrese sin Clave fiscal, podrá generar boletas de pago **o boletas con pago con QR**. Deberá completar obligatoriamente el campo Contribuyente / deudor con los datos propios o del deudor que corresponda en el caso de ser un intermediario, **y será opcional** completar el campo **Obligado/Usuario**, con sus datos personales. **En el caso que deje libre el campo de Obligado/usuario, sólo podrá generar una boleta de pago presencial, en cambio, si completa dicho campo con un CUIL/CUIL/CDI válido, estará habilitado para generar una boleta para el pago con QR.**

4.2.2 Descripción de la aplicación - Botón generar comprobante de pago – Segundo paso: Complete los datos: En la sección de "Datos Generales", en el campo

<sup>18</sup> *e-Recauda*. Sistema de Recaudación de la APN. *Guía de Usuario*. DGSIAF. SH. Extraído el 16/09/2023 [https://dgsiaf-repo.mecon.gob.ar/repository/erecauda/uploads/TE\\_EREC\\_ERECAUDA\\_Guia\\_Usuario.pdf](https://dgsiaf-repo.mecon.gob.ar/repository/erecauda/uploads/TE_EREC_ERECAUDA_Guia_Usuario.pdf)

"Obligado/Usuario", cuando se explica el caso de ingreso sin Clave Fiscal, se propone agregar lo indicado en negrita:

En el caso de no ingresar con Clave Fiscal, deberá completar el campo Contribuyente/Deudor en forma obligatoria, permaneciendo el campo Obligado/Usuario de uso opcional. **De optar por la generación de un comprobante para el pago mediante Código QR, el Usuario / Obligado será de carácter obligatorio. Por defecto, el dato se deriva en forma automática del valor ingresado en el campo Contribuyente / deudor, pudiéndolo modificar por otro CUIT/CUIL/CDI válido. De lo contrario, sólo estará disponible la Boleta de Pago.**

4.2.3. Descripción de la aplicación - Botón generar comprobante de pago - Tercer paso: genere el comprobante: aquí es donde se deberá incorporar lo ya explicado para la Figura 11, en caso de acceso con Clave Fiscal, donde se podrá seleccionar uno de los tres medios de pago (VEP, BP o QR) y lo visto para la Figura 13, en caso de acceso sin Clave Fiscal, donde se tendrá la opción de elegir entre BP o QR.

5. Comprobante de pago: se indica en negrita la propuesta de ajuste: "Una vez completada la solicitud de pago, se procederá a generar el medio de pago seleccionado (VEP, Boleta de Pago o **Código QR**), mediante la opción *Finalizar*".

5.3. Este ítem no existe actualmente en la guía, por lo tanto, se propone agregarlo como "Pago con QR". El texto a incorporar en este ítem podría ser:

Una vez generado el QR, se contará con un plazo determinado para su pago, el cual dependerá del concepto a pagar y de la Entidad Receptora de los Fondos, establecido en general en 25 días.

A continuación, se ilustra un modelo de QR, para su pago mediante las billeteras electrónicas habilitadas. (aquí se incorporaría como ejemplo lo indicado en la Figura 14)

## **CAPÍTULO 5: Conclusiones**

<span id="page-48-0"></span>Durante el transcurso del trabajo de investigación, hemos recorrido el marco normativo y destacado la importancia que hoy en día tienen las nuevas tecnologías que, aplicadas a los servicios brindados por el Estado, aumentan la eficiencia de la gestión pública, hacen más amigable la relación con el ciudadano, simplificando la vida cotidiana.

El objetivo que nos hemos planteado fue el de incorporar al Sistema de *e*-*Recauda*, un nuevo medio de pago mediante código QR gestionado a través del uso de las billeteras electrónicas, con el propósito de abordar los problemas ocasionados por la lectura manual de los códigos de barras en las boletas presenciales.

A lo largo de los capítulos anteriores, hemos podido determinar los distintos tipos de errores que pueden presentarse en mencionada lectura del código de barras, se han analizado en profundidad y en detalle las consecuencias de tales errores y sus impactos tanto en el Proceso de Rendición como a nivel presupuestario y contable en el e-SIDIF.

También hemos descripto la metodología con la que actualmente se cuenta para dar una solución a dichos errores mediante el uso del reporte del Variable de Transacciones AFIP, que, si bien aporta una solución provisoria en algunos casos, quedó demostrado el gran esfuerzo en tiempo y recursos humanos que demanda, lo que quita eficiencia al sistema.

Finalmente, en ocasión de describir las reuniones entre AFIP, TGN y DGSIAF y los talleres de trabajo entre TGN y DGSIAF en los que se llevó a cabo la Definición Funcional del nuevo medio de pago QR, se pudieron establecer los ajustes necesarios a incorporar tanto en el Sistema *e-Recauda* como en el e-SDIF y se detallaron las actualizaciones que merecen ser realizadas en la Guía de Uso hoy disponible.

Por todo lo anteriormente expuesto, destacamos la importancia de esta transición hacia un sistema más eficiente y moderno, estamos convencidos que la incorporación del nuevo medio de pago con QR traerá solución a los errores detectados, y también beneficios, pudiendo mencionar, a modo de ejemplo, los siguientes:

**- Agilización de Procesos**: el contribuyente tendrá la posibilidad de escanear el código QR de la boleta de manera rápida y precisa, desde la comodidad de su casa u oficina, pues no requerirá un pago presencial, reduciendo tanto el tiempo del contribuyente como los de procesamiento.

**- Mejora en la Experiencia del Contribuyente**: se espera que los contribuyentes experimenten un proceso de pago más sencillo y conveniente al utilizar códigos QR lo que aumentaría la satisfacción del ciudadano.

**- Reducción de Errores:** Con la implementación del pago QR no se requerirá la intervención de un cajero y, por consiguiente, no se producirán los errores de lectura ya descriptos. Ello, impactará en una gestión más eficiente al no insumir tiempo y recursos humanos para el análisis y solución de los errores.

**- Eliminación del efectivo:** el pago con QR implicará el débito de la BP con dinero en cuenta o con otro medio de pago habilitado por las billeteras electrónicas (tarjeta de débito y/o crédito).

- **Sin necesidad de contar con cuentas bancarias**: se dará respuesta a aquellas personas que no sean titulares de cuentas bancarias para abonar las boletas, puesto que las billeteras electrónicas pueden ser fondeadas por un tercero distinto al contribuyente.

**- Despapelización**: no será necesario imprimir la boleta dado que el contribuyente utilizará su dispositivo móvil.

Como podemos apreciar, a medida que la sociedad y la economía se vuelven cada vez más digitales, la adopción de soluciones como el pago QR se vuelve no solo deseable, sino también necesaria.

Para concluir, la incorporación del medio de pago QR en el Sistema de Recaudación *e-Recauda* es un paso importante hacia la modernización y eficiencia en la gestión pública. A medida que esta tecnología se afianza y se perfecciona, podemos anticipar un sistema más ágil, transparente y adaptable a las necesidades cambiantes de la sociedad y la economía.

Como se ha visto, este enfoque ofrece una serie de beneficios notables, desde la agilización de procesos hasta la reducción de errores y la mejora en la experiencia del contribuyente. Sin embargo, también presenta desafíos que deben abordarse cuidadosamente, como la seguridad y la infraestructura tecnológica.

La mejora en el Sistema de Recaudación depende en gran medida de nuestra capacidad para adaptarnos y abrazar las tecnologías emergentes. La implementación del pago QR es un ejemplo claro de cómo podemos utilizar la innovación para abordar problemas existentes y mejorar la eficiencia de los procesos gubernamentales. A medida que avanzamos, debemos seguir evaluando y mejorando nuestras prácticas para garantizar que el sistema de recaudación sea eficaz, seguro y orientado al servicio del ciudadano.

## **CAPÍTULO 6: Bibliografía**

#### <span id="page-50-1"></span><span id="page-50-0"></span>**Referencias bibliográficas y bibliografía**

- Chirino, C. (s.f). *Gestión orientada al ciudadano*. Curso virtual campus INAP. Obtenido de <https://capacitacion.inap.gob.ar/>
- Clusellas, P. et. al. (Enero 2019). *Un gobierno inteligente: el cambio de la Administración Pública de la Nación Argentina 2016-2019*. Boletín Oficial de la República Argentina. Disponible en [www.boletinoficial.gob.ar/pdfs/gobierno\\_inteligente.pdf](http://www.boletinoficial.gob.ar/pdfs/gobierno_inteligente.pdf)
- Gutiérrez, R. (1992) *Programa de reforma de la administración financiera gubernamental*. Ministerio de Economía y Obras y Servicios Públicos. Secretaría de Hacienda. Buenos Aires.
- Le Pera, A. (Diciembre 2001). La contabilidad acumulativa y por lo devengado: necesidad apremiante para los gobiernos. *Contabilidad y auditoría. (Buenos Aires). Vol. 07 Nro. 14.* Facultad de Ciencias Económicas-UBA.
- Makón, M. P. (1999*). Sistemas integrados de administración financiera pública en América latina*. Dirección de Programación del Sector Público del Instituto Latinoamericano y del Caribe de Planificación Económica y Social -ILPES, Santiago de Chile.
- Naser, A. y Concha, G. (2011). *El gobierno electrónico en la gestión pública.* Repositorio digital de la CEPAL.<https://repositorio.cepal.org/handle/11362/7330>
- Organización de Estados Americanos. (s.f.). Gobierno electrónico. Departamento para la gestión pública efectiva. https://www.oas.org/es/sap/dgpe/guia\_egov.asp
- Osborne, D. y Gaebler, T. (1994). *Un nuevo modelo de gobierno. cómo transforma el espíritu empresarial al sector público*. Ediciones Germika. México.
- Oszlak, O. (2013). *Estado abierto hacia un nuevo paradigma de gestión pública*. Red GEALC.
- Páez Arenas, A., et. al. (Enero 2023). Los desafíos sociotécnicos digitales para el desarrollo de las administraciones públicas futuras*. Cuadernos del INAP (CUINAP), 4(111)*. Disponible en<https://publicaciones.inap.gob.ar/>
- Termini, L. (2017). *Recaudación de recursos no tributarios en la Administración Nacional.*  (Trabajo Final de Especialización no publicado). Facultad de Ciencias Económicas. Universidad de Buenos Aires.

#### <span id="page-50-2"></span>**Normativa consultada y citada**

Ley Nº 24.430- Constitución de la Nación Argentina.

Ley Nº 24.156 – Ley de Administración Financiera y Sistemas De Control del Sector Público Nacional.

Decreto Nº 1.344/2007 - Reglamento de la Ley de Administración Financiera y de los Sistemas de Control del Sector Público Nacional Nº 24.156.

Decreto Nº 1.545/1994. Vacantes. Gastos de Funcionamiento. Excedentes. Pagos Jurisdiccionales. Cuenta Única del Tesoro. Régimen aplicable a las Estructuras Organizativas. Régimen General. Sistema de Contrataciones. Transferencia de las Obras de la Actividad. Dinamización de las Economías Regionales. Disposiciones Varias.

Decreto Nº 434/2016. Plan de modernización del Estado. Aprobación.

Decreto Nº 561/2016. Sistema de Gestión Documental Electrónica. Aprobación implementación.

Resolución Nº289/2014 de la SH. Aprueba el Modelo Conceptual, Comprobantes y Descriptivos del Módulo de Recursos del e-SIDIF.

Resolución General Nº 942/2000 AFIP. Obligaciones impositivas y de los recursos de la seguridad social. Régimen optativo de pago electrónico.

Resolución Nº318/2015 SH - Convenio entre la AFIP y la SH. Recaudación de ingresos No Tributarios a través del Sistema OSIRIS. Extraído el 24/09/2023 <http://forotgn.mecon.gov.ar/normativa/resoluciones/res3182015.pdf>

Circular TGN N° 1/2016. Implementación de un nuevo mecanismo de recaudación por internet denominado e-Recauda. Tesorería General de la Nación. Extraído el 12/02/2023 de <http://forotgn.mecon.gov.ar/normativa/tematico/recconba/reccoban.html>

Disposición Nº 1/2021 TGN. Recaudación de Ingresos No Tributarios a través del Sistema de Recaudación OSIRIS.

DISFC-2023-1-APN-TGN#MEC-Devolución de Créditos Erróneos. Extraído el 24/09/2023 [http://forotgn.mecon.gov.ar/normativa/disposiciones/disposicionesConjuntas/2023/disp](http://forotgn.mecon.gov.ar/normativa/disposiciones/disposicionesConjuntas/2023/disp-conjunta-cgn-tgn-1-2023MEC.pdf)[conjunta-cgn-tgn-1-2023MEC.pdf](http://forotgn.mecon.gov.ar/normativa/disposiciones/disposicionesConjuntas/2023/disp-conjunta-cgn-tgn-1-2023MEC.pdf)

DI-2023-8-APN-TGN#MEC. Extraída el 24/09/2023 [http://forotgn.mecon.gov.ar/normativa/disposiciones/disposiciones\\_tgn/2023/disposicion-](http://forotgn.mecon.gov.ar/normativa/disposiciones/disposiciones_tgn/2023/disposicion-2023-8-tgn-mec.pdf)[2023-8-tgn-mec.pdf](http://forotgn.mecon.gov.ar/normativa/disposiciones/disposiciones_tgn/2023/disposicion-2023-8-tgn-mec.pdf)

## <span id="page-51-0"></span>**Otras fuentes**

Tesorería General de la Nación. (2017). *El Sistema de Tesorería*. Recuperado el 09/02/2023 de<http://www.tgn.mecon.gob.ar/ciudadano.asp>

Oficina Nacional de Presupuesto. *El Sistema Presupuestario en la Administración Nacional* 

*de la República Argentina*. Obtenido el 14/02/2023 de <https://www.economia.gob.ar/onp/sistema/>

Oficina Nacional de Presupuesto. (Sexta Edición Actualizada. 2016). *Manual de Clasificaciones Presupuestarias para el Sector Público Nacional*. Obtenido el 14/02/2023 de<https://www.economia.gob.ar/onp/sistema/>

Dirección General de Sistemas Informáticos de Administración Financiera. (s.f.) *Trayectoria*. Ministerio de Economía. Obtenido el 21/02/2023 de [https://www.argentina.gob.ar/economia/sechacienda/dgsiaf/institucionaltrayectoria#:~:text](https://www.argentina.gob.ar/economia/sechacienda/dgsiaf/institucionaltrayectoria#:~:text=Se%20desarroll%C3%B3%20el%20Sistema%20Integrado,a%20la%20vez%2C%20de%20informaci%C3%B3n) [=Se%20desarroll%C3%B3%20el%20Sistema%20Integrado,a%20la%20vez%2C%20de%](https://www.argentina.gob.ar/economia/sechacienda/dgsiaf/institucionaltrayectoria#:~:text=Se%20desarroll%C3%B3%20el%20Sistema%20Integrado,a%20la%20vez%2C%20de%20informaci%C3%B3n) [20informaci%C3%B3n](https://www.argentina.gob.ar/economia/sechacienda/dgsiaf/institucionaltrayectoria#:~:text=Se%20desarroll%C3%B3%20el%20Sistema%20Integrado,a%20la%20vez%2C%20de%20informaci%C3%B3n)

Dirección General de Sistemas Informáticos de Administración Financiera. (s.f.). Ministerio de Economía. Obtenido el 21/02/2023 de <https://www.argentina.gob.ar/economia/sechacienda/dgsiaf>

Guía de Ayuda para el usuario SAF. *Consultas y Reportes. Variable de Transacciones AFIP.*  DGSIAF.SH. [www.argentina.gob.ar/sites/default/files/dgsiaf-guia-de-usuarios](http://www.argentina.gob.ar/sites/default/files/dgsiaf-guia-de-usuarios-recaudacion-internet-consultas-y-reportes.pdf)[recaudacion-internet-consultas-y-reportes.pdf](http://www.argentina.gob.ar/sites/default/files/dgsiaf-guia-de-usuarios-recaudacion-internet-consultas-y-reportes.pdf)

Guía de ayuda para el usuario SAF. *Módulo Recaudación Internet- e-Recauda. Entidades Básicas, e-Recauda y Proceso de Rendición*. DGSIAF. SH [www.argentina.gob.ar/sites/default/files/dgsiaf-recaudacion-internet-erecauda-entidades](http://www.argentina.gob.ar/sites/default/files/dgsiaf-recaudacion-internet-erecauda-entidades-basicas-comprobante-erecauda-y-proceso-de-rendicion.pdf)[basicas-comprobante-erecauda-y-proceso-de-rendicion.pdf](http://www.argentina.gob.ar/sites/default/files/dgsiaf-recaudacion-internet-erecauda-entidades-basicas-comprobante-erecauda-y-proceso-de-rendicion.pdf)

e-Recauda. Sistema de Recaudación de la Administración Pública Nacional. *Guía de Usuario*. DGSIAF. SH. Obtenido el 03/09/2023. [https://dgsiaf](https://dgsiaf-repo.mecon.gob.ar/repository/erecauda/uploads/TE_EREC_ERECAUDA_Guia_Usuario.pdf)[repo.mecon.gob.ar/repository/erecauda/uploads/TE\\_EREC\\_ERECAUDA\\_Guia\\_Usuario.p](https://dgsiaf-repo.mecon.gob.ar/repository/erecauda/uploads/TE_EREC_ERECAUDA_Guia_Usuario.pdf) [df](https://dgsiaf-repo.mecon.gob.ar/repository/erecauda/uploads/TE_EREC_ERECAUDA_Guia_Usuario.pdf)

## **CAPÍTULO 7: Anexos**

## <span id="page-53-1"></span><span id="page-53-0"></span>**Anexo A. Caso Nº 5: Error en el año de la BP.**

## **Rendición del 16-02-2023**

En el Módulo de Recaudación Internet existe un "importe Sin Rendir" de \$ 3.293,91 perteneciente al SAF 380 - Prefectura Naval Argentina.

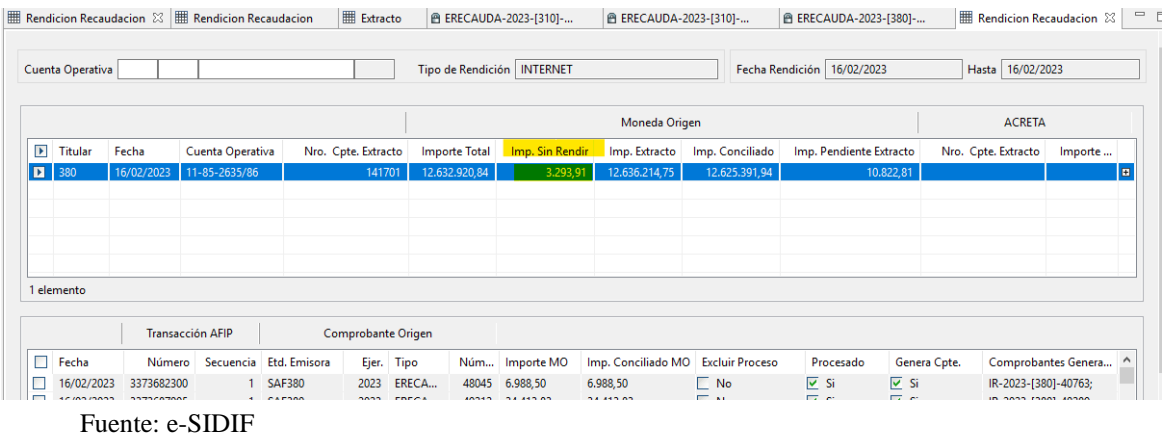

De la consulta del envío Mulat 12860 remitida por AFIP, se observa la BP Nº 202**1**00047322 (Año + Nº BP) por \$ 3.293,91.

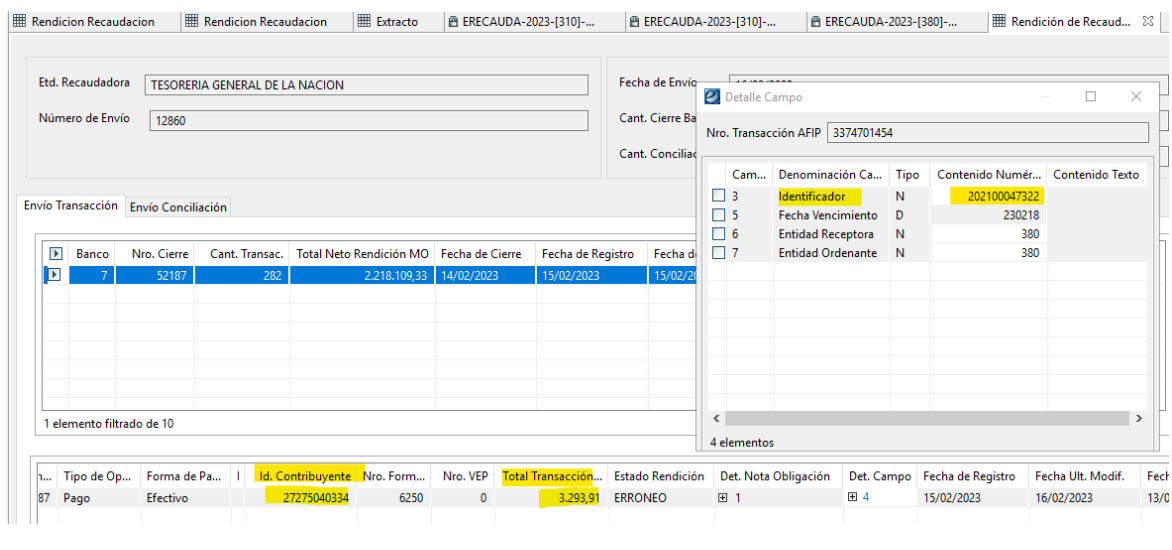

Para buscar el *e-Recauda* correcto, se realiza la consulta a partir del CUIT informado por AFIP. En este caso, se obtiene como resultado la BP Nº 202**3**00047322 por \$ 3.293,91 generada el 13/02/2023.

Fuente: e-SIDIF

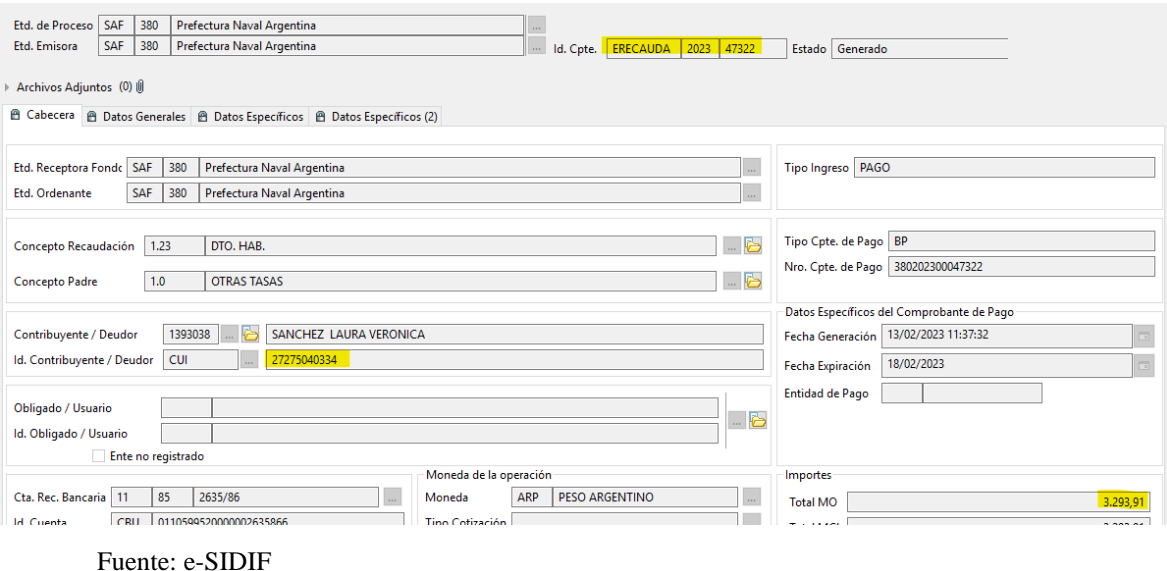

La solución radica en modificar el "Detalle Campo" en el envío Mulat12860 indicando el año correcto de la BP. Al guardar los cambios, la transacción pasa a estado "Pendiente", hasta que un próximo proceso lo concilie y se pueda completar la rendición del día.

| Rendicion Recaudacion                              | <b>HE Rendicion Recaudacion</b> |      | <b>Extracto</b> | <b>@ ERECAUDA-2023-[310]-</b>           |                         |                 | <b>@ ERECAUDA-2023-[310]-</b>    |      | <b>@ ERECAUDA-2023-[380]-</b> |                   | Rendición de Recaud $\boxtimes$ |  |  |
|----------------------------------------------------|---------------------------------|------|-----------------|-----------------------------------------|-------------------------|-----------------|----------------------------------|------|-------------------------------|-------------------|---------------------------------|--|--|
|                                                    |                                 |      |                 |                                         |                         | 2 Detalle Campo |                                  |      |                               |                   | $\times$                        |  |  |
| Etd. Recaudadora<br>TESORERIA GENERAL DE LA NACION |                                 |      |                 |                                         |                         |                 | Nro. Transacción AFIP 3374701454 |      |                               |                   |                                 |  |  |
| Número de Envío                                    | 12860                           |      |                 |                                         |                         | Cam             | Denominación Ca                  | Tipo | Contenido Numér               | Contenido Texto   |                                 |  |  |
|                                                    |                                 |      |                 |                                         |                         | $\Box$ 3        | Identificador                    | N    | 202300047322                  |                   |                                 |  |  |
|                                                    |                                 |      |                 |                                         |                         | $\Box$          | <b>Fecha Vencimiento</b>         | D    | 230218                        |                   |                                 |  |  |
| Envío Transacción Envío Conciliación               |                                 |      |                 |                                         |                         |                 | <b>Entidad Receptora</b>         | N    | 380                           |                   |                                 |  |  |
|                                                    |                                 |      |                 |                                         |                         |                 | Entidad Ordenante N              |      | 380                           |                   |                                 |  |  |
| $\overline{\phantom{a}}$<br>Nro. Cierre<br>Banco   | Cant. Transac.                  |      |                 | Total Neto Rendición MO Fecha de Cierre | Fecha de Re             |                 |                                  |      |                               |                   |                                 |  |  |
| ⊪                                                  | 52187                           | 282  | 2.218.109,33    | 14/02/2023                              | 15/02/2023              |                 |                                  |      |                               |                   |                                 |  |  |
|                                                    |                                 |      |                 |                                         |                         |                 |                                  |      |                               |                   |                                 |  |  |
|                                                    |                                 |      |                 |                                         |                         |                 |                                  |      |                               |                   |                                 |  |  |
|                                                    |                                 |      |                 |                                         |                         |                 |                                  |      |                               |                   |                                 |  |  |
|                                                    |                                 |      |                 |                                         |                         |                 | 4 elementos                      |      |                               |                   |                                 |  |  |
| 1 elemento filtrado de 10                          |                                 |      |                 |                                         |                         |                 |                                  |      |                               |                   |                                 |  |  |
|                                                    |                                 |      |                 |                                         |                         |                 |                                  |      |                               | Aceptar           | Cancelar                        |  |  |
| Forma de Pa                                        | Id. Contribuyente Nro. Form     |      | Nro. VEP        | Total Transacción                       | <b>Estado Rendición</b> |                 | Det. Nota Obligación             |      | Det. Campo Fecha de Registro  | Fecha Ult. Modif. | Fecha de Proceso                |  |  |
| Efectivo                                           | 27275040334                     | 6250 | $\mathbf{0}$    |                                         | 3.293,91 PENDIENTE      | 田 1             | 田 4                              |      | 15/02/2023                    | 16/02/2023        | 13/02/2023                      |  |  |
|                                                    |                                 |      |                 |                                         |                         |                 |                                  |      |                               |                   |                                 |  |  |

Fuente: e-SIDIF

Una vez que se ejecute el cron y levante las modificaciones realizadas, el *e-Recauda* se concilia, se genera el comprobante IR (columna "Comprobantes Generados"), desaparece el importe en la columna "Sin Rendir" y el extracto queda totalmente conciliado.

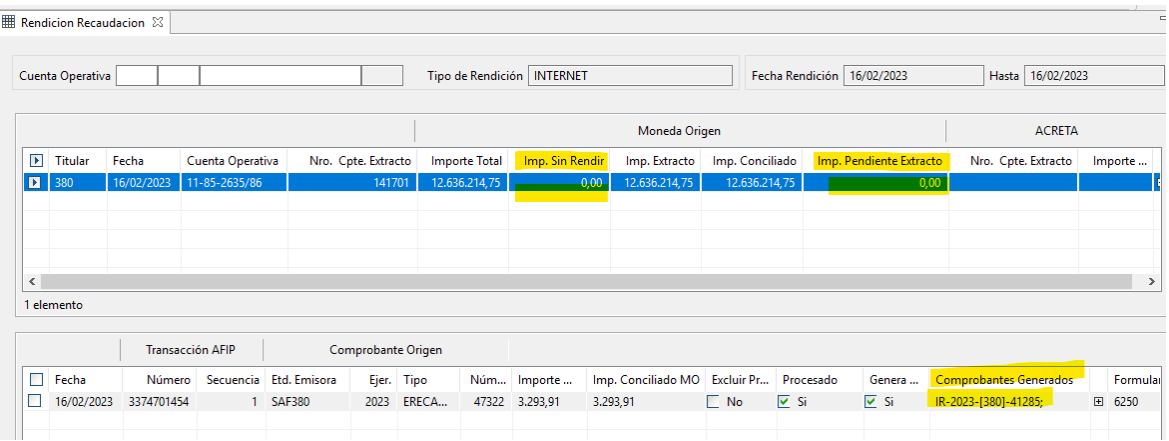

Fuente: e-SIDIF

## <span id="page-56-0"></span>**Anexo B. Caso Nº 6: Error en código de impuesto de la BP**

## **Rendición día 19-05-2023**

En el Módulo Recaudación Internet, la columna "Importe Sin Rendir" presenta un importe de \$ 5.215,33 para el SAF 364 (Secretaría de Obras Públicas).

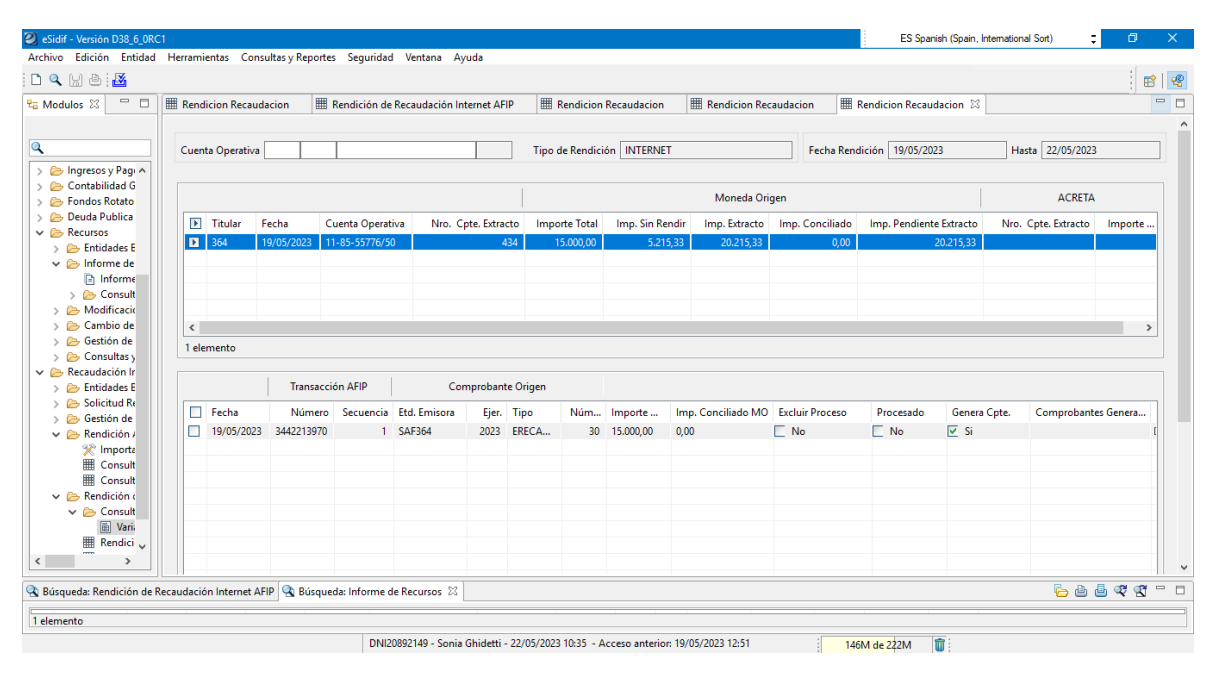

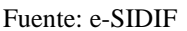

Según la consulta del "Variable Transacción AFIP", el error indicado se debe a que el *e-Recauda* Nº 157.938 por un importe de \$ 5.215,33, perteneciente al SAF 380 Prefectura Naval Argentina (código de impuesto 6340), fue depositado erróneamente en la cuenta con código de impuesto 6380 del SAF 364.

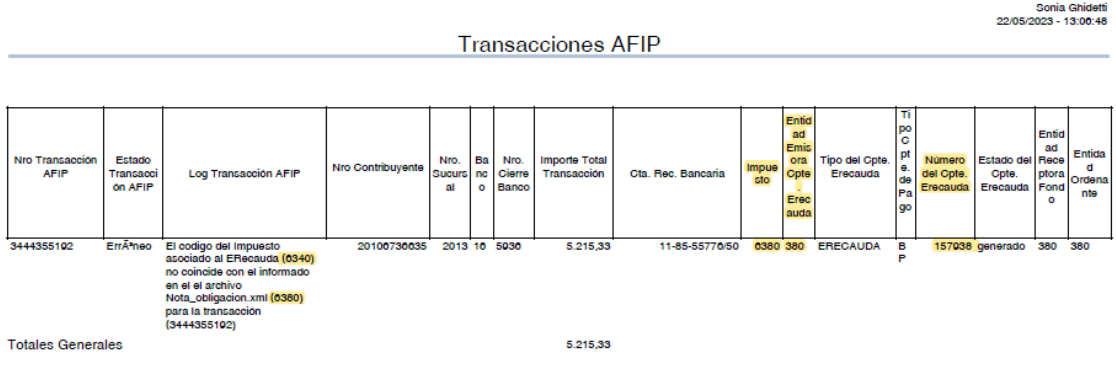

Fuente: e-SIDIF

No es posible realizar ningún cambio en el Sistema. El *e-Recauda* quedará sin procesar. El Organismo que recibió erróneamente los fondos (SAF 364) registrará el crédito

erróneo con un comprobante IR manual imputándolo a una cuenta extrapresupuestaria (AXT 725) y devolverá los fondos al SAF 380 según la nueva DISFC-2023-1-APN-TGN#MEC de Devolución de Créditos Erróneos. Como consecuencia, el *e-Recauda* nunca se conciliará en el Sistema, pero sí lo hará el extracto bancario.